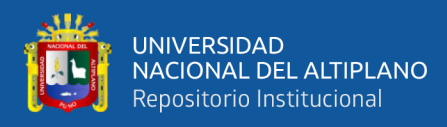

## <span id="page-0-0"></span>**UNIVERSIDAD NACIONAL DEL ALTIPLANO**

## **FACULTAD DE INGENIERÍA ESTADÍSTICA E INFORMÁTICA**

## **ESCUELA PROFESIONAL DE INGENIERÍA ESTADÍSTICA E INFORMÁTICA**

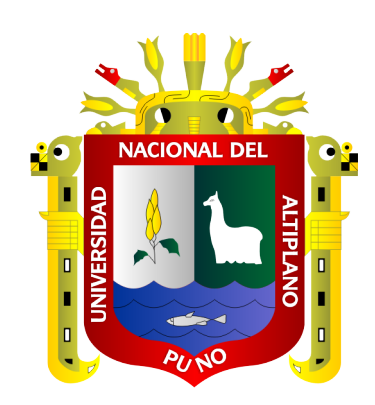

# **PROTOTIPO DE SOFTWARE MULTIPLATAFORMA PARA LA SIMULACIÓN, ANÁLISIS SÍSMICO Y ESTIMACIÓN DE RIESGOS EN EDIFICACIONES DE LA REGIÓN DE PUNO 2017**

**TESIS**

## **PRESENTADA POR:**

## **Bach. ROSMERY GUADALUPE QUISPE YANA**

# **PARA OPTAR EL TÍTULO PROFESIONAL DE:**

**INGENIERO ESTADÍSTICO E INFORMÁTICO**

**PUNO - PERÚ**

**2019**

**Reporte de similitud** 

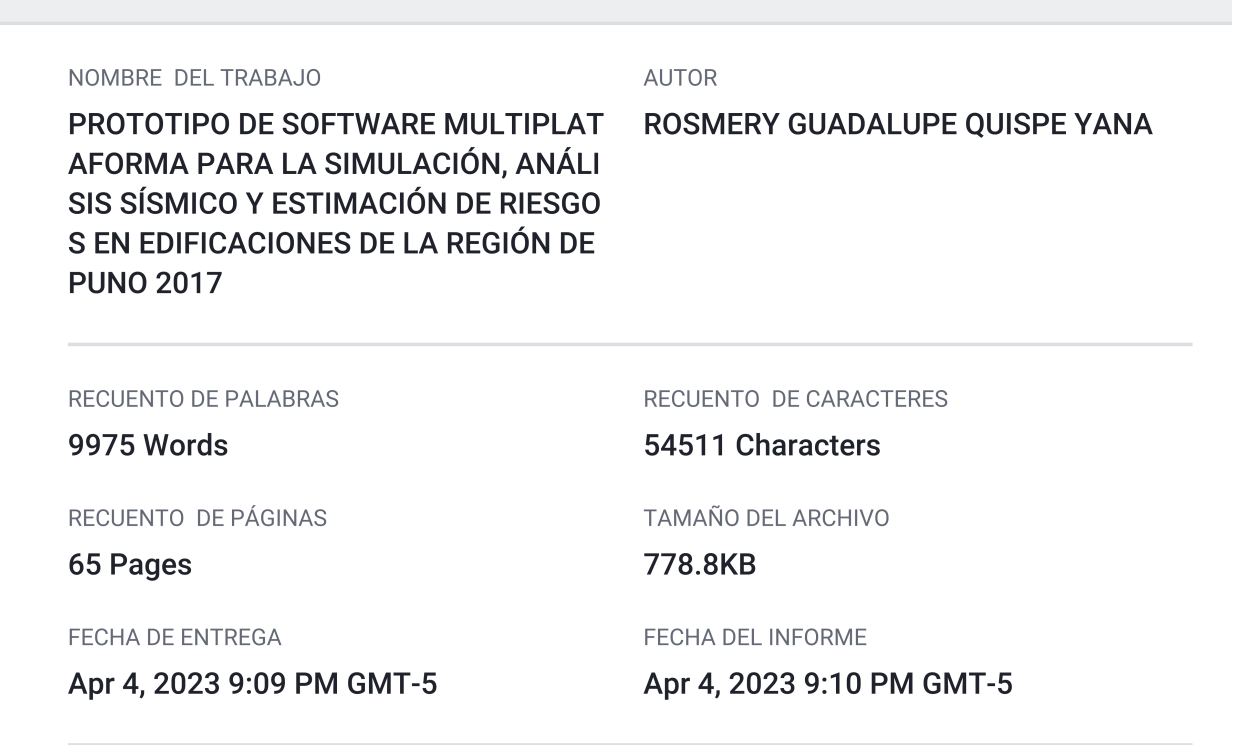

#### ● 13% de similitud general

El total combinado de todas las coincidencias, incluidas las fuentes superpuestas, para cada base o

- 13% Base de datos de Internet
- · Base de datos de Crossref
- · 7% Base de datos de trabajos entregados

#### ● Excluir del Reporte de Similitud

- · Material bibliográfico
- Material citado
- · Bloques de texto excluidos manualmente

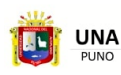

**UNIVERSIDAD** 

**NACIONAL DEL ALTIPLANO** Repositorio Institucional

Firmado digitalmente por TITO LIPA<br>Jose Panfilo FAU 20145496170 hare<br>Motivo: Soy el autor del documento<br>Fecha: 11.04.2023 17:55:28 -05:00

- · 3% Base de datos de publicaciones
- · Base de datos de contenido publicado de Crossr
- Material citado
- · Coincidencia baja (menos de 10 palabras)

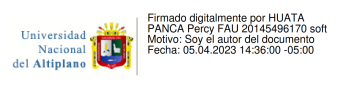

Resumen

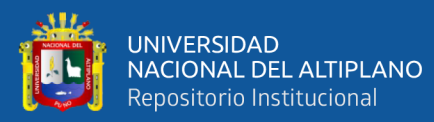

## <span id="page-2-0"></span>**[DEDICATORIA](#page-0-0)**

- *A nuestro señor padre DIOS, por darme la bendición de seguir avanzando por mis sueños día a día.*
- *Con mucho amor a mi MADRE, Felipa Yana Mamani, por guiarme siempre por el mejor camino, por ser mi alegría en mi vida y ayudarme a cumplir todos mis sueños y metas en esta vida.*
- *A mi tesoro más preciado en esta vida "Alison Daney" por ser el motor más grande de mi día a día, y por sacarme las mejores sonrisas.*

*Rosmery Guadalupe Quispe Yana*

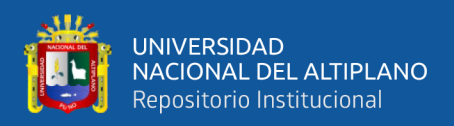

## **AGRADECIMIENTOS**

<span id="page-3-0"></span>A mi madre por haberme llevado por el camino de los estudios y acompañado en cada felicidad y ayudado en cada tristeza.

A la Universidad Nacional del Altiplano por haberlo albergado en su alma mater.

A mis docentes de la facultad de Ingeniería Estadística e Informática por las enseñanzas desde primer semestre hasta decimo semestre, por su sabiduría académica y su sabiduría de vida.

A mi presidente, primer y segundo miembro de tesis por su apoyo a la aprobación satisfactoria de mi tesis.

A mi asesor por el apoyo y motivación para la culminación de mi tesis.

**Rosmery Guadalupe Quispe Yana**

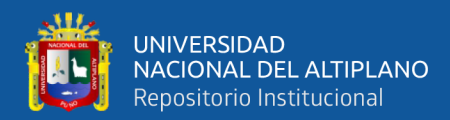

## ÍNDICE GENERAL

Pág.

<span id="page-4-0"></span>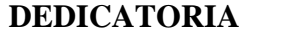

**AGRADECIMIENTOS** 

ÍNDICE GENERAL

ÍNDICE DE FIGURAS

ÍNDICE DE TABLAS

### ÍNDICE DE ACRÓNIMOS

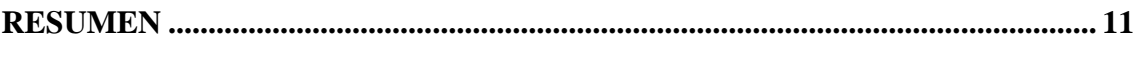

## **CAPÍTULO I**

#### **INTRODUCCIÓN**

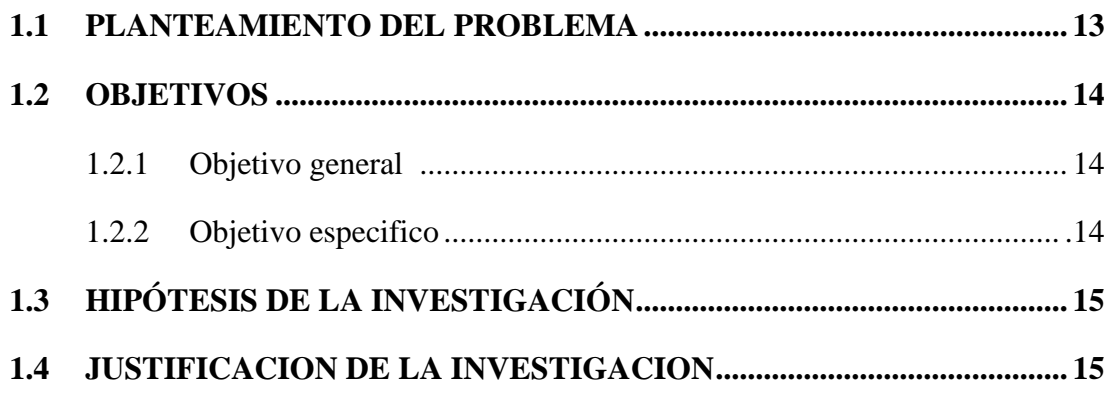

## **CAPÍTULO II**

#### REVISIÓN DE LITERATURA

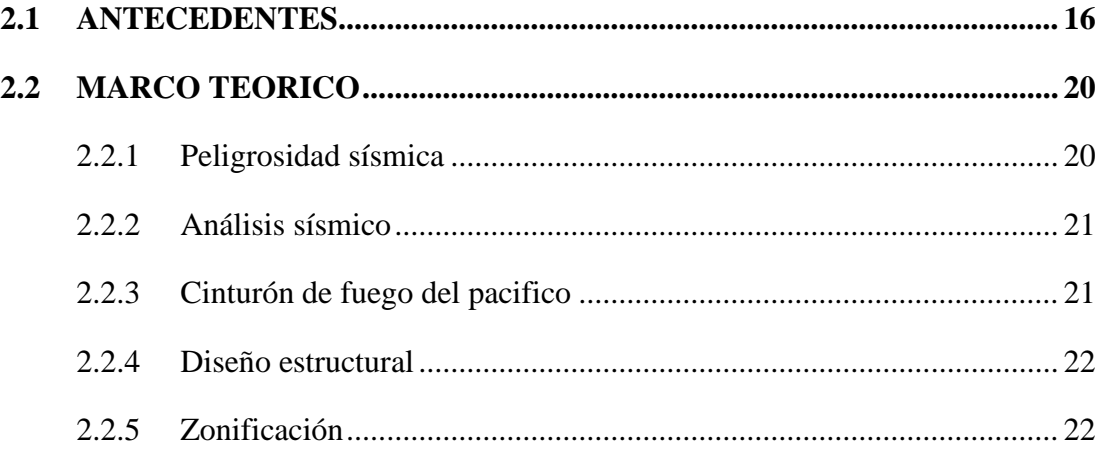

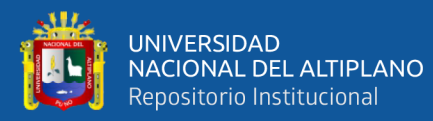

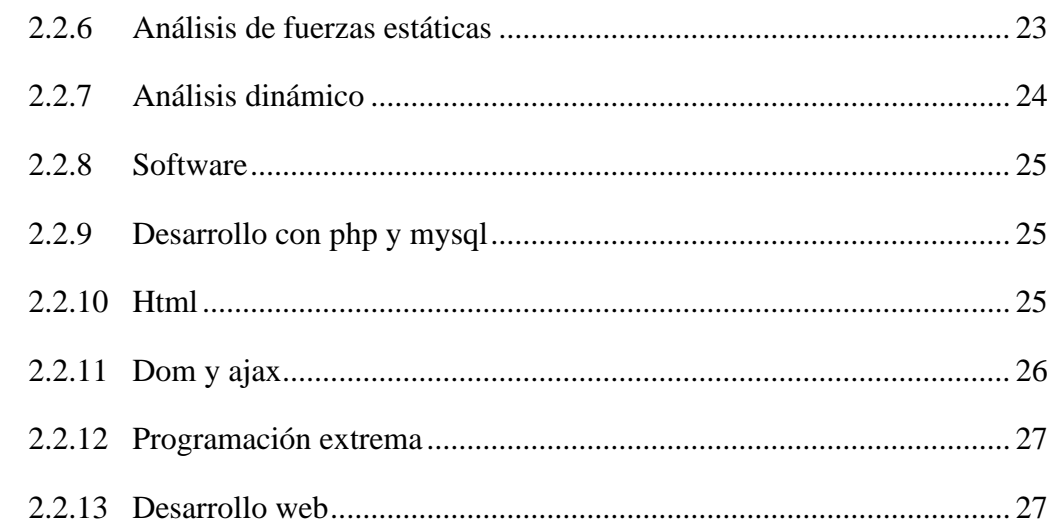

## **CAPÍTULO III**

## **MATERIALES Y MÉTODOS**

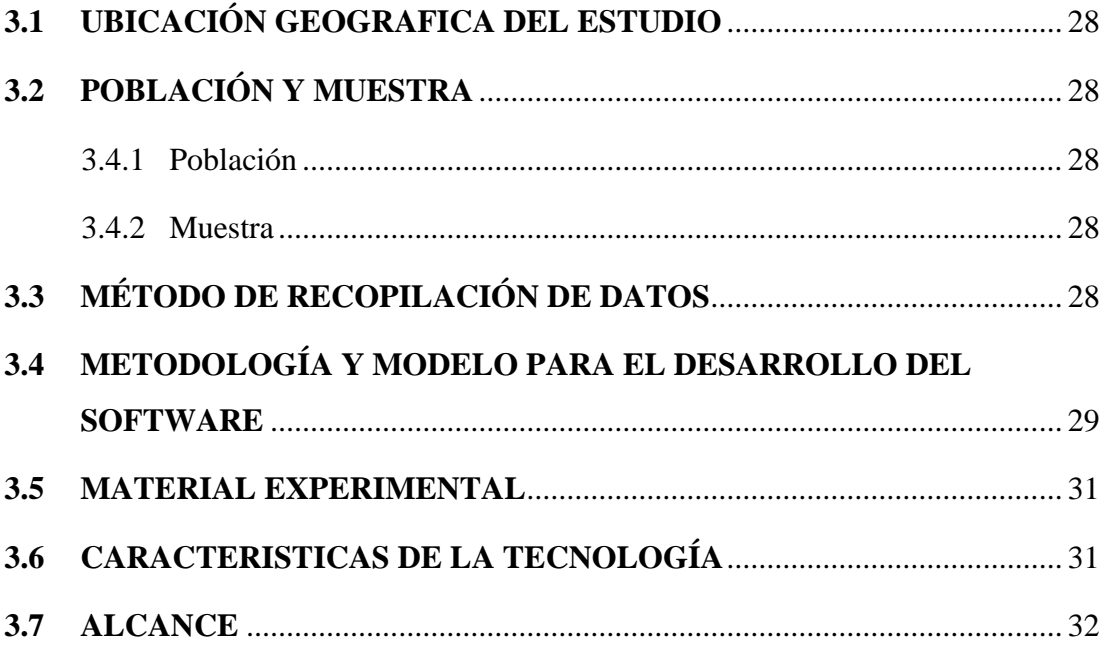

## **CAPÍTULO IV**

### RESULTADOS Y DISCUSIÓN

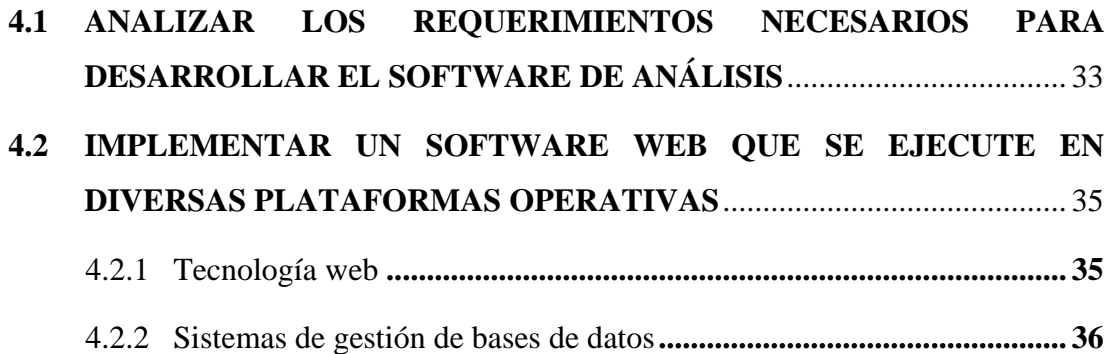

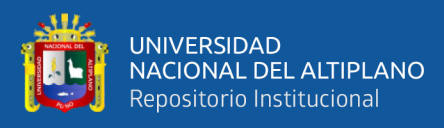

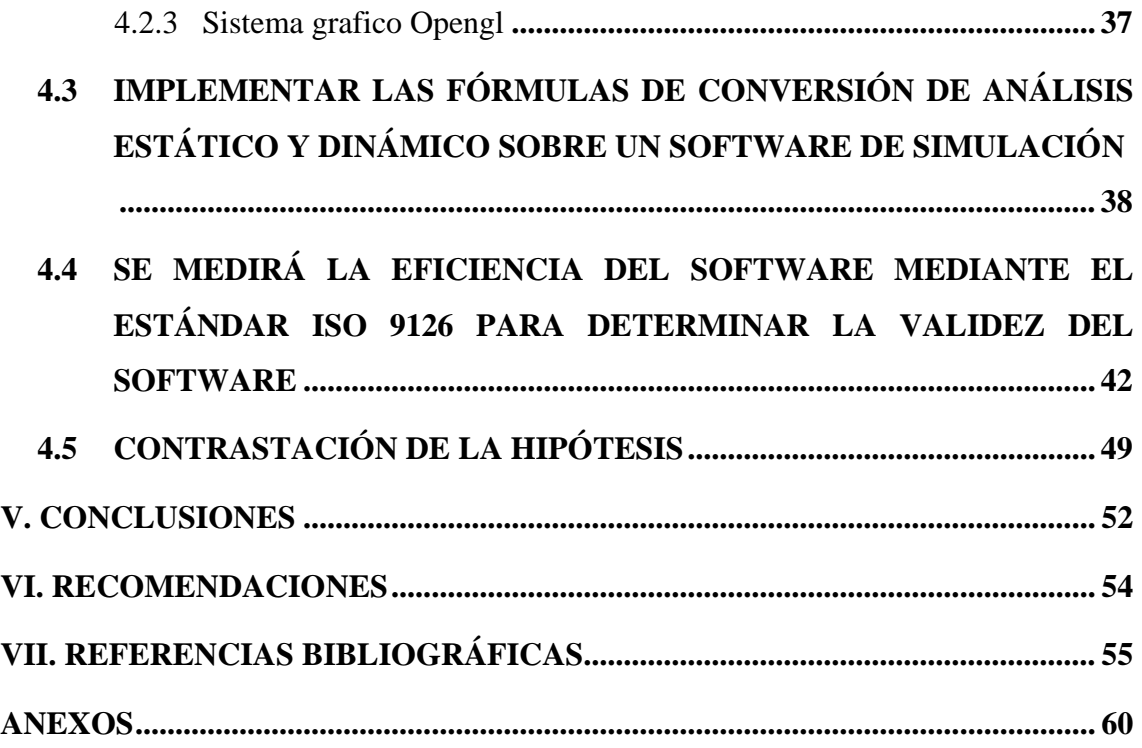

**Área:** Ingeniería de software e inteligencia artificial

**Línea:** Sistemas computacionales

## **FECHA DE SUSTENTACIÓN:** 31 de diciembre de 2019

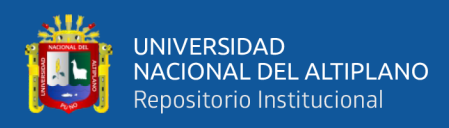

# **ÍNDICE DE FIGURAS**

<span id="page-7-0"></span>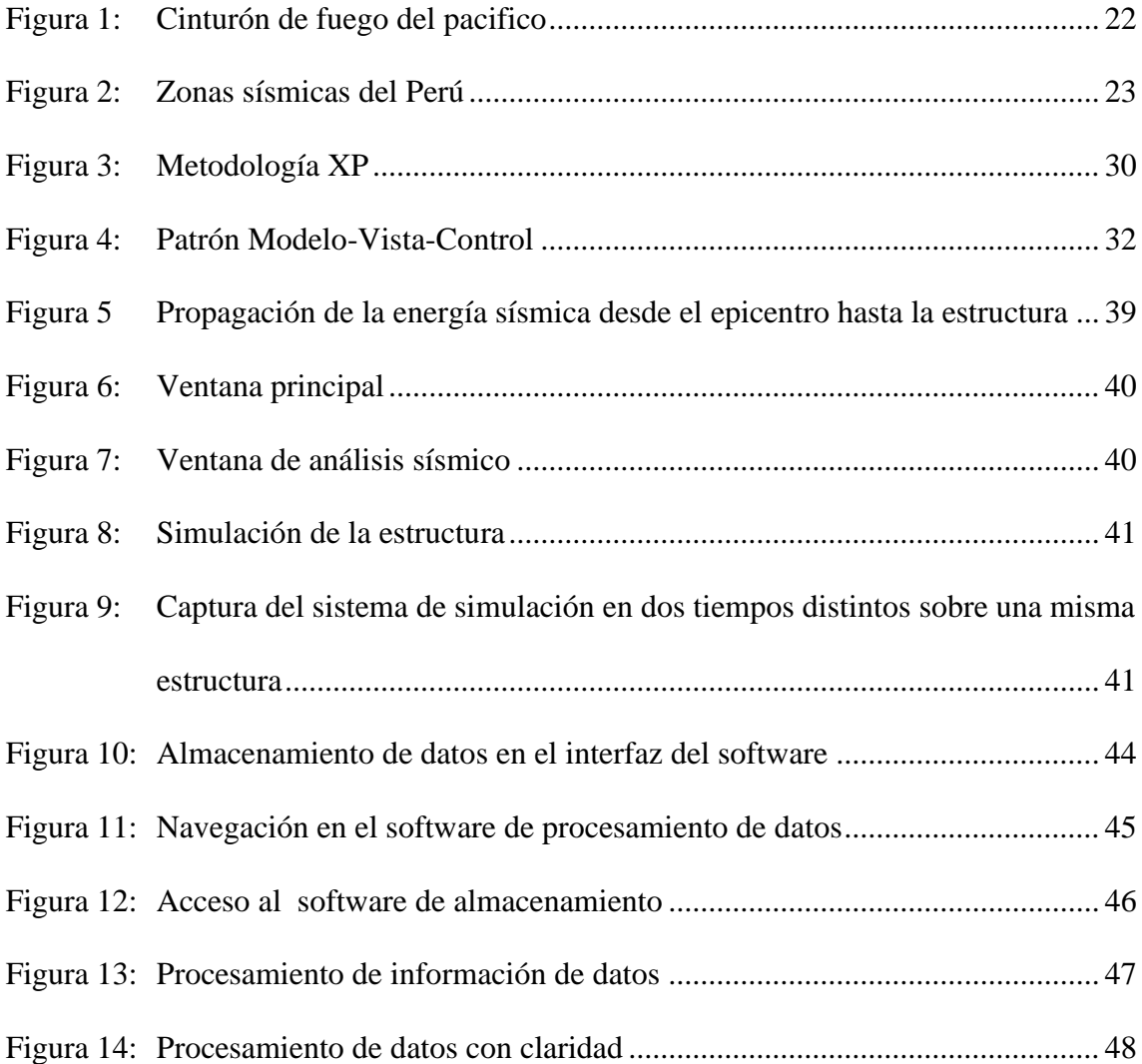

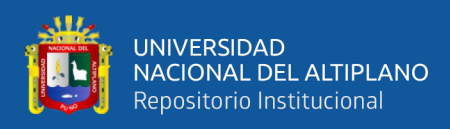

# **ÍNDICE DE TABLAS**

<span id="page-8-0"></span>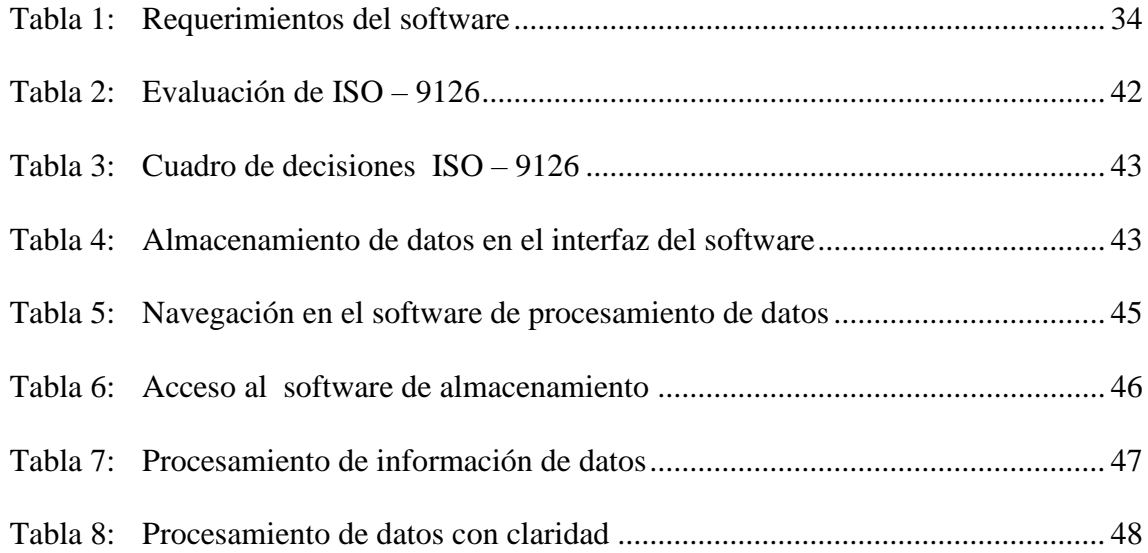

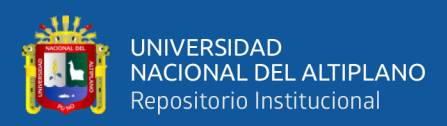

# **ÍNDICE DE ACRÓNIMOS**

<span id="page-9-0"></span>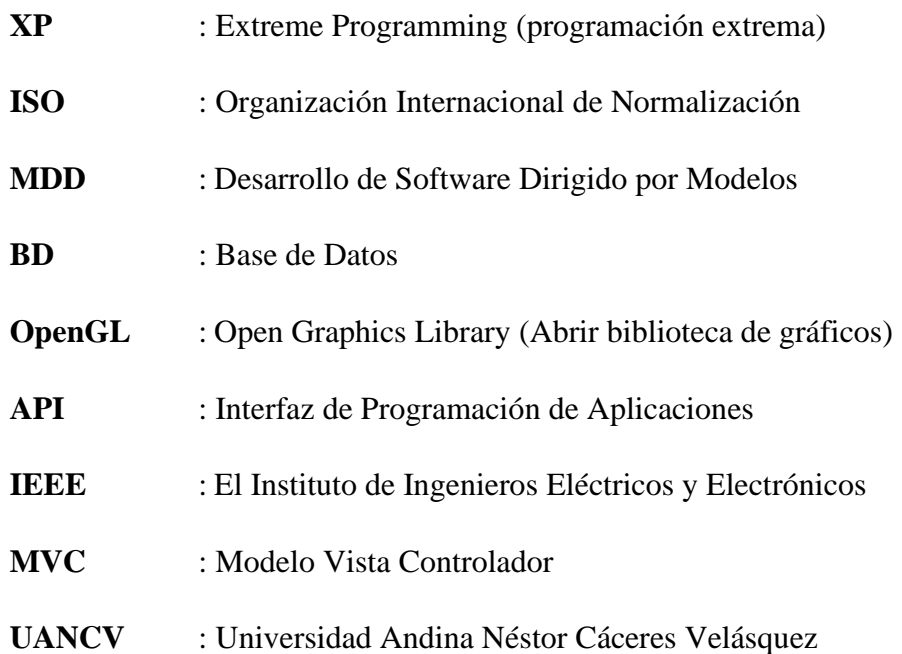

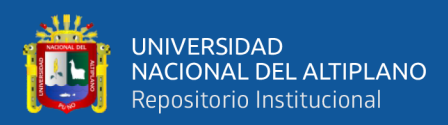

### **RESUMEN**

<span id="page-10-0"></span>El trabajo de investigación tiene como objetivo desarrollar un software multiplataforma para la simulación de sismos en estructuras basado en el análisis estático y dinámico de la norma E.030 "diseño Sismorresistente" del Reglamento Nacional de Edificaciones. Para desarrollar el prototipo de software multiplataforma se ha utilizado la metodología de desarrollo metodología XP Programación Extrema, por ser una de las metodologías iterativa y a la arquitectura del software se empleó el método de modelovista-control, Teniendo en cuenta que hoy en día el análisis sísmico de una estructura de edificación se ejecuta o verifica en forma manual o utilizando el Microsoft Excel (que no necesariamente cuente con licencia de uso), para los usuarios de la norma técnica E.030 del diseño sismo resistente su aplicación de análisis determinista y probabilística de la peligrosidad se hace lenta y compleja y posteriormente igualmente el recalculo de la misma. Finalmente se obtuvieron resultados favorables validado por la eficiencia del software mediante el estándar ISO 9126 para los usuarios de la Norma Técnica E.030 del Reglamento Nacional de Edificaciones lo cual facilita las condiciones (mínimas, de reforzamiento y de reparación) para estructuras que resulten dañadas por la acción de los sismos y la visualización de una simulación sísmica de una edificación para los usuarios finales.

**Palabras Clave :** Prototipo de software multiplataforma, diseño sismo resistente, análisis estático, análisis dinámico

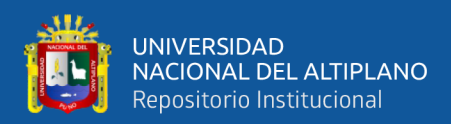

### **ABSTRACT**

<span id="page-11-0"></span>The objective of the research work is to develop a multiplatform software for the simulation of earthquakes in structures based on the static and dynamic analysis of the E.030 standard "Seismic-resistant design" of the National Building Regulations. To develop the multiplatform software prototype we used the development methodology XP Extreme Programming methodology, as it is one of the iterative methodologies and the software architecture used the model-view-control method. Taking into account that nowadays the seismic analysis of a building structure is executed or verified manually or using Microsoft Excel (not necessarily licensed for use), for the users of the technical standard E.030 The application of the deterministic and probabilistic analysis of the hazard becomes slow and complex for the users of the technical standard E.030 of the seismic resistant design and later the recalculation of the same. Finally, favorable results were obtained, validated by the efficiency of the software through the ISO 9126 standard for the users of the Technical Norm E.030 of the National Regulation of Buildings, which facilitates the conditions (minimum, reinforcement and repair) for structures damaged by the action of earthquakes and the visualization of a seismic simulation of a building for the final users.

**Keywords:** Multiplatform software prototype, earthquake resistant design, static analysis, dynamic analysis

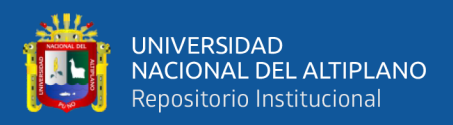

## **CAPÍTULO I**

### <span id="page-12-1"></span>**INTRODUCCIÓN**

<span id="page-12-0"></span>En la actualidad los softwares multiplataforma están en una constante evolución y de incremento en computadoras, equipos móviles, tablets, etc. con presencia en lo personal y profesional. Esto hace que el consumo de estos se ha realizado de nuestro diario vivir sin restricciones para todas las personas de las diferentes edades.

El mundo actual utiliza redes sociales y con ello se mueve la mayor parte del mercado, los seres humanos compartimos en todos los momentos de nuestra vida a través de ella, además utilizamos como un medio de comunicación en tiempo real, etc. Con estos dispositivos llevamos una vida muy actualizada virtualmente.

Y porque no utilizar estas computadoras inteligentes, dispositivos móviles, que se encuentran en una evolución continúa y desarrollo en la programación de software con una prueba de análisis sísmico de una edificación de la Región de Puno.

El software que nos proponemos en esta investigación está orientado para la obtención de una forma rápida y sencilla para el cálculo de riesgos de resistencia en estructuras mediante la simulación de eventos sísmicos sobre una estructura o armazón de cualquier construcción y de ese modo poder modelar en software estos datos.

#### <span id="page-12-2"></span>**1.1 PLANTEAMIENTO DEL PROBLEMA**

Hoy en día las edificaciones estructurales del departamento de Puno no tienen un análisis determinista y probabilística de la peligrosidad sísmica validadas por la norma técnica E.030 de "Diseño Sismo resistente" del Reglamento Nacional de Edificaciones que es una normal obligatoria en todas las edificaciones de Perú, sin embargo, dicha

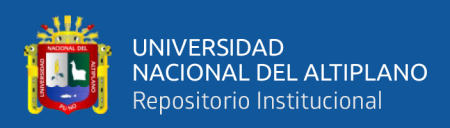

norma no es de conocimiento general en edificación de la región de puno, esto debido a que puno no es una zona sísmica según su población.

Sin embargo, a lo largo de los últimos años se dieron varios sismos en la región de puno causando daños en una estructura esto debido a que la interacción entre Placas Tectónicas es la principal causa de los sismos sin embargo no es la única. Cualquier proceso que pueda lograr grandes concentraciones de energía en las rocas puede generar sismos cuyo tamaño dependerá, entre otros factores, de qué tan grande sea la zona de concentración del esfuerzo.

Si en la región de puno ocurriera un sismo de alta magnitud muchas de las edificaciones corren el riesgo de sufrir daños entre leves y de alta magnitud.

Además de encontrar un software de análisis sísmico que dé resultados de manera eficiente y rápida es muy difícil e incluso complicado para su portabilidad, es por eso que se formuló el siguiente problema.

¿Es posible desarrollar un prototipo de software multiplataforma para la simulación y análisis sísmico en una edificación en la región de Puno, basado en la Norma E.030?

#### <span id="page-13-1"></span><span id="page-13-0"></span>**1.2 OBJETIVOS**

#### **1.2.1 Objetivo general**

Desarrollar un prototipo de software multiplataforma para la simulación sísmica en las edificaciones, en base a la norma E-030 del reglamento nacional de edificaciones, para la región de Puno –2019.

#### <span id="page-13-2"></span>**1.2.2 Objetivo especifico**

• Analizar los requerimientos necesarios para desarrollar el software de análisis.

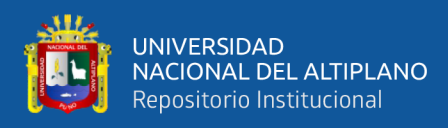

- Implementar un software web que se ejecute en diversas plataformas operativas.
- Implementar las fórmulas de conversión de análisis estático y dinámico en el software de simulación.
- Validar la eficiencia del software mediante el estándar ISO 9126 para determinar la validez del software.

#### <span id="page-14-0"></span>**1.3 HIPÓTESIS DE LA INVESTIGACIÓN**

El prototipo de software multiplataforma para la simulación de sismos y análisis sísmico es una herramienta eficaz para los estudiantes de ingeniería civil e ingenieros civiles.

#### <span id="page-14-1"></span>**1.4 JUSTIFICACIÓN DE LA INVESTIGACIÓN**

Las justificaciones son

- Dar a conocer la importancia y necesidad de realizar un estudio de análisis sísmico en la región de Puno.
- Adaptar la norma técnica E.030 del reglamento nacional de edificaciones para la adaptación de un análisis sísmico (antes, durante o después de una estructura de una edificación)
- Implementar un prototipo de software multiplataforma de análisis sismico en tiempo real para los usuarios finales, estudiantes de ingeniería civil, profesionales de ingeniería civil.

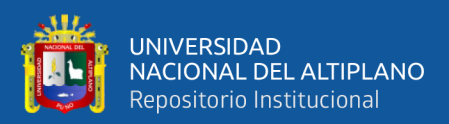

## **CAPÍTULO II**

### **REVISIÓN DE LITERATURA**

#### <span id="page-15-2"></span><span id="page-15-1"></span><span id="page-15-0"></span>**2.1 ANTECEDENTES**

Hassan, Fernández, & Iazza, (2004). En el trabajo de investigación que el diseño web centrado en el usuario es un marco metodológico y una filosofía de diseño claramente multidisciplinar, por lo que en la práctica debería ser aplicado idealmente por equipos de desarrollo interdisciplinares. En el contexto de estos equipos de desarrollo, el perfil del profesional de la documentación se adecua especialmente con las tareas de Arquitectura de Información. Es de esperar que, ante la posibilidad de conquista de nuevos nichos de trabajo, todos estos nuevos conocimientos se vayan integrando en los actuales planes de estudio de Biblioteconomía y Documentación, así como la proliferación de cursos de formación especializada, impartidos por investigadores de nuestra área.

Valverde, Valderas, & Fons, (2007). En el trabajo de investigación: Se introduce un entorno de desarrollo MDD para aplicaciones Web: La OOWS Suite. Dicho entorno proporciona herramientas que dan soporte al proceso de desarrollo del método OOWS permitiendo la generación automática de aplicaciones Web totalmente funcionales. Estas herramientas son: (1) Un modelador basado en Eclipse que permite la edición visual de modelos OOWS. (2) Un conjunto de transformaciones modelo-a-texto que permiten generar de forma automática la interfaz Web de una aplicación a partir de estos modelos. Para implementar dicha interfaz se ha desarrollado un framework que, siguiendo la filosofía de las Factorías de Software, reduce el nivel de abstracción entre los modelos conceptuales y el código a generar facilitando la definición de las transformaciones.

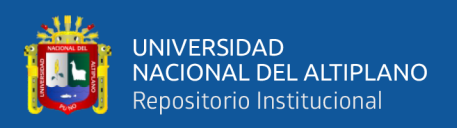

Alcón, Méndez, & Berriguete, (2008). Proponen lo siguiente: En lugar de que las agrupaciones de hosts por sitio vengan dadas de manera estática en ficheros, se podría, de modo interactivo, crear a través de la propia aplicación sus propios cites, dándoles un nombre, coordenadas y añadiéndoles los hosts deseados. Podemos pensar en ampliar también el número de estadísticas mostradas, así como el formato de las mismas (tablas, diagramas lineales con la evolución de la carga de trabajos).

Aranaz Tudela (2009). Da la siguiente conclusión: A lo largo de todo el presente proyecto se ha conseguido obtener un conocimiento amplio de este nuevo sistema operativo. Su arquitectura, sus componentes y características, así como el funcionamiento y posibilidades ofrecidas por un sistema como Android se han ido conociendo gracias principalmente a la extensa y, en general, completa documentación que Google ha puesto a disposición de los desarrolladores. Especialmente en las primeras fases, esta documentación es útil y fácil de asimilar, lo que permite acercarse poco a poco a las formas y la tecnología de esta nueva plataforma.

Díez (2010). Concluye con la siguiente contribución original: Una de las principales tareas de este trabajo ha sido el desarrollo íntegro de TeleOftalWeb (desde el diseño inicial hasta la posterior evaluación pasando por su puesta en marcha). La selección de la versión más efectiva de la aplicación (mediante el cálculo de los tiempos de respuesta TeleOftalWeb con diferentes modelos de BDs) supone un modelo a seguir para aquellos programadores que deseen implantar un sistema similar al nuestro, siguiendo el modelo de colas propuesto o realizando un benchmarking análogo al que proponemos.

Liza & Isabel (2011). Concluye: Se logró realizar el análisis, diseño, construcción y pruebas del sistema de pago de remuneraciones adicionales eventuales propuesto que

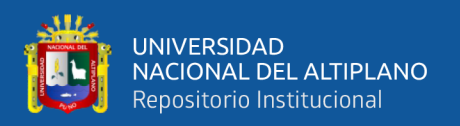

apoyar las labores del personal de la PUCP. Se logró desarrollar el modelo físico de datos que soporta la solución realizada y que permite almacenar la información que se obtendrá del nuevo sistema desarrollado. La participación de los usuarios ha sido clave para el éxito del desarrollo del sistema. Se realizaron varias reuniones con los usuarios para la definición y validación de los requerimientos del sistema, así como sus prioridades en base a sus necesidades. El desarrollo de prototipos del sistema para la evaluación previa de los usuarios, permitió eliminar tiempos perdidos en la fase de construcción del producto de software por modificaciones en la interfaz o en las funcionalidades.

Espinosa, (2012). En la tesis framework de desarrollo de aplicaciones web multiplataforma, se concluye que se ha conseguido que el desarrollo de una aplicación web sea ágil, y que no se dedique el mínimo de tiempo en las etapas de inicio de una nueva aplicación. Además, se ha conseguido que la ampliación con nuevas páginas o funcionalidades de una aplicación web ya creada sea también desarrollada de forma ágil y sin afectar a lo anterior ya desarrollada.

Mafla Narváez, (2012). En su conclusión dice: La creación de la aplicación móvil permitió a la empresa Renase llevar un catálogo en línea de todos sus productos. La aplicación obtiene los productos desde la base de datos MySql y los despliega de manera gráfica, dando a conocer a los vendedores las principales características, presentación, precio, imagen y stock, convirtiéndose en una fuente de consulta que además se actualiza constantemente, evitando el uso de folletos o vademécums que tienden a desactualizarse.

Femenía del Rey, (2014). En su trabajo de investigación, se tiene la siguiente conclusión: Efectivamente la librería gráfica OpenGL, necesaria para hacer videojuegos para dispositivos móviles, no es sencilla de utilizar. Este proyecto ha conseguido hacer uso de ella eficiente para videojuegos 2D, pero solo se ha rasgado la superficie de su

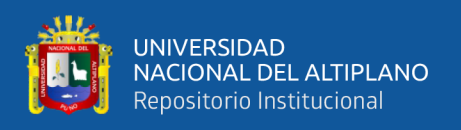

potencial y es que, adentrarse en los mundos tridimensionales aumenta las dificultades exponencialmente. Además, la librería ha conseguido enmascarar por completo este aspecto del desarrollo de videojuegos 2D para facilitar una API que permita continuar con el resto de trabajo sin preocuparse.

Gutarra Mejía & Quiroga Rosas, (2014). Concluye que: Para el desarrollo del sistema, se emplea la metodología ágil SCRUM, así como para la gestión del proyecto esto optimizo el proceso de atención, mejorando el servicio de atención al paciente. Con la implementación del sistema se ha mejorado la calidad de atención al paciente, logrando un aumento de la satisfacción del paciente del paciente del servicio brindado por el centro de salud, que mediante encuesta realizada alcanza un resultado del 56.1%, produciendo una mejora en un 38.52%.

Cajusol Manayay & Lopez Sanchez, (2015). En la tesis "Aplicación web con RWD y envío de mensajes de texto como herramientas ECRM para mejorar los procesos de gestión de pedidos y relación con los clientes de la empresa gano Excel S.A.C." donde concluye: Mediante la aplicación se logró reducir en un 83% el tiempo dedicado al proceso de registro de pedidos. 3. Utilizando la aplicación se logró, disminuir en un 8% los gastos operativos causados por el proceso de registro actual. 4. Mediante la aplicación se logró cumplir el objetivo específico, aumentar en 36.88% el nivel de productividad en el proceso de registro de pedidos. 5. A través de la aplicación se logró mejorar el grado de satisfacción de los trabajadores en un 43%. 6. Mediante la aplicación se logró mejorar en 21% el grado de satisfacción de los clientes afiliados. 7. A través de la aplicación se logró, aumentar el número de pedidos realizados en 45.6%. 8. La metodología IWEB, ha permitido llevar a cabo la aplicación de la manera más eficiente, cubriendo cada aspecto necesario para su correcto desarrollo.

19

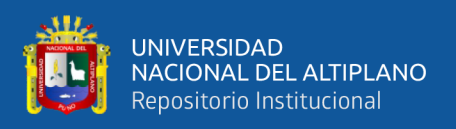

Mora, Aldás, & Raphael, (2015). En la tesis "Aplicación web para el análisis y registro de los datos de las historias clínicas de los pacientes tratados con terapia floral para la red nacional de Bio Salud y FUNSSIEC. Se concluye que: La aplicación web permitirá ofrecer un servicio más óptimo en el registro de información, reduciendo tiempo y mejorando la administración. El lenguaje de programación php que fue usado para el desarrollo de la aplicación Web fue de gran ayuda porque no se necesita pagar licencia para el uso del mismo, y puede ser editado con cualquier editor de texto, evitando la instalación de un software de desarrollo complejo. El uso de la base de MYSQL, fue muy satisfactorio por la compatibilidad que tiene con php, soporte que brinda, fiabilidad, confiabilidad respuesta a errores en la información.

#### <span id="page-19-0"></span>**2.2 MARCO TEÓRICO**

#### <span id="page-19-1"></span>**2.2.1 Peligrosidad sísmica**

Por peligrosidad sísmica de una zona se entiende de una zona se entiende cualquier descripción de los efectos provocados por terremotos en el suelo de dicha zona. Estos efectos pueden ser representados mediante la aceleración, la velocidad o el desplazamiento sísmico del terreno o también utilizando la intensidad macrosísmica de la zona para evaluar la peligrosidad, es necesario analizar los fenómenos que ocurren desde la emisión de las ondas sísmicas en el foco hasta que dichas ondas alcanzan la zona en estudio. En el siguiente grafico puede observarse el mecanismo de propagación de la energía de un sismo desde el epicentro hasta el emplazamiento de una estructura. Cuando se produce un terremoto con determinadas características (profundidad del foco, mecanismo focal, magnitud, etc) parte de la energía disipada se convierte en ondas sísmicas. (Rotondo & Barbat, 1999)

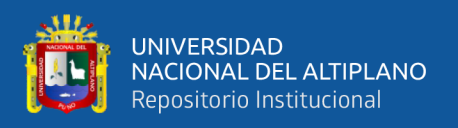

#### <span id="page-20-0"></span>**2.2.2 Análisis sísmico**

Cuando se realizan excavaciones, estas no han llegado más allá de un kilómetro y lo que se ha observado es que la temperatura y la presión aumentan a medida que la profundidad crece. El centro de la tierra está compuesto por materiales y minerales a muy altas temperaturas, es una gran fuente de calor sobre la que se halla el manto líquido, cuyo material está en continuo movimiento, el material de abajo, sube y el material de arriba baja. A esta hipótesis se denomina corriente de convección y es la causa para que los continentes continúen moviéndose en diferentes direcciones. Podríamos pensar cómo será el mundo después de cincuenta millones de años. Es muy probable que algunos continentes se subdividan, que su posición no sea la que tienen actualmente. (Falconí, 2008)

#### <span id="page-20-1"></span>**2.2.3 Cinturón de fuego del pacifico**

En América del Sur, se tiene fundamentalmente el enfrentamiento de la Placa de Nazca o Placa Oceánica con la Placa de Sudamérica o Placa Continental. Este enfrentamiento produce el fenómeno de subducción, por el cual la placa de Nazca por ser más rígida y fuerte se introduce por debajo de la Placa Sudamericana y continúa moviéndose hacia el manto. Este choque genera los sismos, sin embargo, se debe manifestar que como consecuencia del movimiento continuo de las placas tectónicas se tienen las erupciones volcánicas y los sismos. (Falconí, 2008)

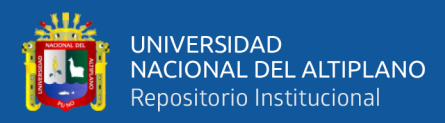

**Figura 1:** Cinturón de fuego del pacifico **Fuente:** Wikipedia.com

#### <span id="page-21-2"></span><span id="page-21-0"></span>**2.2.4 Diseño estructural**

Una estructura puede concebirse como un conjunto de partes o componentes que se combinan en forma ordenada para cumplir una función dada. Esta puede ser: salvar un claro, como en los puentes; encerrar un espacio, como sucede en los distintos tipos de edificios, o contener un empuje, como en los muros de contención, tanques o silos. La estructura de cumplir la función a que está destinada con grado de seguridad razonable y de manera que tenga un comportamiento adecuado en las condiciones normales de servicio (Cuevas, 2002).

#### <span id="page-21-1"></span>**2.2.5 Zonificación**

El territorio nacional se considera dividido en cuatro zonas. La zonificación propuesta se basa en la distribución espacial de la sismicidad observada, las características generales de los movimientos sísmicos y la atenuación de éstos con la distancia epicentral, así como en la información neotectónica (Norma Técnica E.030 Diseño Sismorresistente).

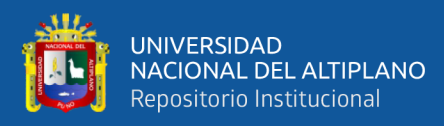

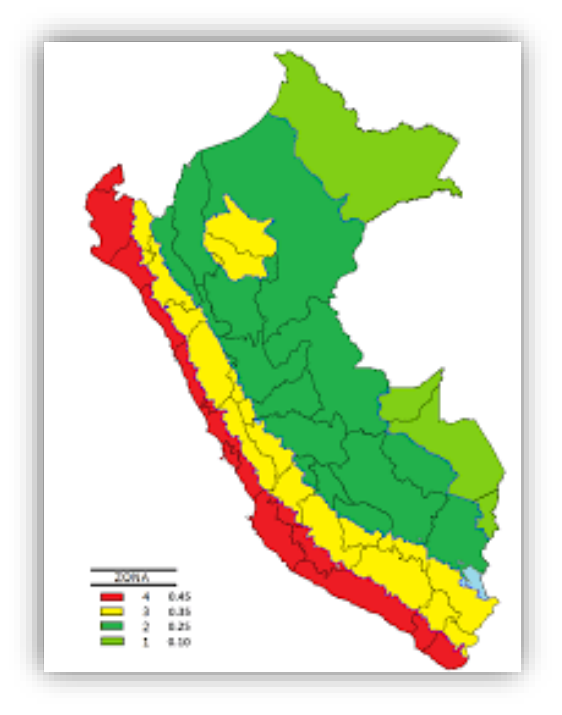

**Figura 2:** Zonas sísmicas del Perú **Fuente:** Norma Técnica E.030 Diseño Sismorresistente

#### <span id="page-22-1"></span><span id="page-22-0"></span>**2.2.6 Análisis de fuerzas estáticas**

Este método representa las solicitaciones sísmicas mediante un conjunto de fuerzas actuando en el centro de masas de cada nivel de la edificación. Pueden analizarse mediante este procedimiento todas las estructuras regulares o irregulares ubicadas en la zona sísmica 1. En las otras zonas sísmicas puede emplearse este procedimiento para las estructuras clasificadas como regulares, según el artículo 19, de no más de 30 m de altura, y para las estructuras de muros portantes de concreto armado y albañilería armada o confinada de no más de 15 m de altura, aun cuando sean irregulares. (Norma Técnica E.030 Diseño Sismorresistente).

Cortante en la base V

$$
V = \left(\frac{ZUCS}{R}\right) * P
$$

 $U = Factor$  de uso

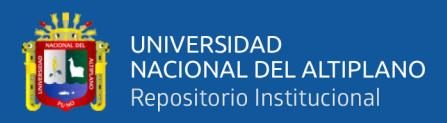

 $P = P$ eso de la edificación  $Z = Factor$  de zona  $C =$  Amplificación dinámica  $S = Factor$  de suelo R = Factor de reducción por disipación de la energía sísmica

(Norma Técnica E.030 Diseño Sismorresistente).

#### <span id="page-23-0"></span>**2.2.7 Análisis dinámico**

Las estructuras, cuando están sujetas a cargas o desplazamientos en la base, en realidad actúan dinámicamente, es decir, desarrollan acciones opuestas al movimiento impuesto por tales cargas o desplazamientos. Si éstos son aplicados muy lentamente, las fuerzas de inercia son bastante pequeñas (al ser las aceleraciones muy bajas) y por lo tanto se puede justificar un análisis de tipo estático. Por otro lado, las estructuras son un continuo y tienen un infinito número de grados de libertad. La masa del sistema estructural es concentrada en los nudos o a nivel de los centros de masa de cada piso, según el modelo utilizado. Asimismo, si los análisis se realizan considerando que el material estructural tendrá un comportamiento elástico y lineales, las propiedades de rigidez de la estructura pueden aproximarse con un alto grado de confiabilidad, con ayuda de información experimental. Lo mismo puede asumirse para las propiedades de amortiguamiento. Las cargas dinámicas y las condiciones en la base de la cimentación suelen ser difíciles de estimar, sobre todo en el caso de cargas sísmicas. (Salinas, 2001)

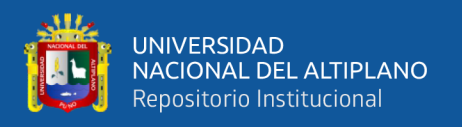

#### <span id="page-24-0"></span>**2.2.8 Software**

Es la suma total de los programas de cómputo, procedimientos, reglas, documentación y datos asociados que forman parte de las operaciones de un sistema de cómputo (IEEE, 2000)

#### <span id="page-24-1"></span>**2.2.9 Desarrollo con php y mysql**

Una descripción principal del desarrollo web demanda cada vez más interactividad y capacidad de personalización de los sitios; las limitaciones que imponen enfoques como el de HTML pueden ser superadas empleando tecnologías como PHP y MySQL. PHP es un lenguaje de secuencia de comandos de servidor diseñado específicamente para la Web, mientras que MySQL constituye el mejor sistema para la administración de bases de datos relacionales de modo rápido y sólido; la combinación de ambos le permitirá crear sofisticadas aplicaciones web dinámicas con resultados sorprendentes. Desarrollo Web con PHP y MySQL le mostrará tanto los fundamentos del lenguaje PHP como la manera de configurar y trabajar con una base de datos MySQL, o utilizar PHP para interactuar con la base de datos y el servidor. Con un enfoque práctico y didáctico, encontrará además una amplia cobertura de todas las novedades y mejoras que incorpora PHP 5 y MySQL 5 .(Welling & Thomson, 2005)

#### <span id="page-24-2"></span>**2.2.10 Html**

Es un lenguaje artificial que los ordenadores son capaces de interpretar y diseñado para que los programadores redacten instrucciones que los navegadores ejecutan para originar la página web. Es decir, HTML es un lenguaje de programación, o un idioma que la máquina entiende y procesa para dar una respuesta. Las siglas HTML significan Hypertext Markup Languaje (lenguaje de

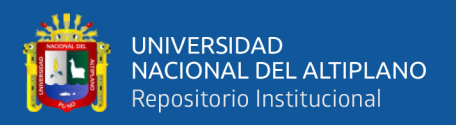

marcas de hipertexto). El hipertexto en una computadora es texto que posee referencias (hipervínculos, links o enlaces) a otro texto. (Vértice, 2009)

El lenguaje HTML es uno de los puntales de la Web. Desde hace más de dos décadas ejerce una función primordial en el proceso de distribuir información a través de internet. (Franganillo, 2010)

#### <span id="page-25-0"></span>**2.2.11 Dom y ajax**

Es una tecnología para la administración de peticiones HTTP basados en su ejecución sobre el lenguaje Javascript, lenguaje con muchas posibilidades, permite la programación de pequeños scripts, pero también de programas más grandes, orientados a objetos, con funciones, estructuras de datos complejas, etc. Toda esta potencia de Javascript se pone a disposición del programador, que se convierte en el verdadero dueño y controlador de cada cosa que ocurre en la página. (Alvarez & Gutierrez, 2001)

JavaScript es el lenguaje interpretado más utilizado, principalmente en la construcción de páginas Web, con una sintaxis muy semejante a Java y a C. Pero, al contrario que Java, no se trata de un lenguaje orientado a objetos propiamente dicho, sino que éste está basado en prototipos, ya que las nuevas clases se generan clonando las clases base (prototipos) y extendiendo su funcionalidad. (Flanagan, 2007)

Técnicamente, JavaScript es un lenguaje de programación interpretado, por lo que no es necesario compilar los programas para ejecutarlos. En otras palabras, los programas escritos con JavaScript se pueden probar directamente en cualquier navegador sin necesidad de procesos intermedios. (Eguíluz P, 2012)

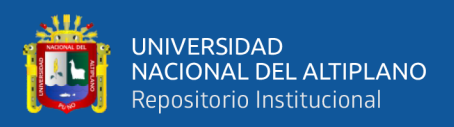

#### <span id="page-26-0"></span>**2.2.12 Programación extrema**

La Programación Extrema o Extreme Programing, es un enfoque de la ingeniería de software formulado por Kent Beck, se considera el más destacado de los procesos ágiles de desarrollo de software. Al igual que estos, la programación extrema se diferencia de los métodos tradicionales principalmente en que presenta más énfasis en la adaptabilidad que en la previsibilidad. (Bautista Q, 2012)

#### <span id="page-26-1"></span>**2.2.13 Desarrollo web**

<span id="page-26-2"></span>Es un término que define la creación de sitios web para Internet o una intranet. Para conseguirlo se hace uso de tecnologías de software del lado del servidor y del cliente que involucran una combinación de procesos de base de datos con el uso de un navegador web a fin de realizar determinadas tareas o mostrar información. Tradicionalmente un software departamental o incluso un ambicioso proyecto corporativo de gran envergadura es desarrollado en forma stand alone, es decir, usando lenguajes ya sea compilados(C, C++, Delphi), semicompilados(.NET, Mono, Java), o interpretados (Python, PHP) para crear tanto la funcionalidad como toda la interfaz de los usuarios, pero cabe perfectamente un desarrollo orientado a web para dichos propósitos, siendo más homogéneo y multiplataforma, y dependiendo de las tecnologías utilizadas, más rápido y robusto tanto para diseñar, implementar y probar, como para su uso una vez terminado. (Wikipedia)

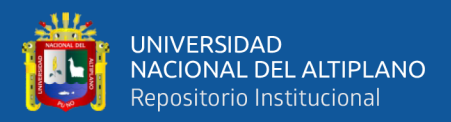

## **CAPÍTULO III**

### **MATERIALES Y MÉTODOS**

#### <span id="page-27-1"></span><span id="page-27-0"></span>**3.1 UBICACIÓN GEOGRAFICA DEL ESTUDIO**

El desarrollo del trabajo de investigación está ubicado en el Departamento de Puno Provincia de San Román Distrito de Juliaca, lugar donde está ubicado la Universidad Andina Néstor Cáceres Velásquez

#### <span id="page-27-3"></span><span id="page-27-2"></span>**3.2 POBLACIÓN Y MUESTRA**

#### **3.4.1 Población**

Se considera como población a los usuarios siguientes.

Todos los estudiantes en la E.P. de ingeniería civil de la Universidad Andina Néstor Cáceres Velásquez en el Distrito de Juliaca, siendo el total de 1478 estudiantes regulares matriculados en el semestre 2019 – II.

#### <span id="page-27-4"></span>**3.4.2 Muestra**

La muestra es de tipo no probabilística censal, en este sentido la muestra está conformada por 140 estudiantes matriculados de 8vo y 9no semestre de la Escuela Profesional de Ingeniería Civil en el semestre 2019 – II de la Universidad Andina Néstor Cáceres Velásquez, por tratarse de que dicha muestra lleva el curso de análisis sísmico en edificaciones.

#### <span id="page-27-5"></span>**3.3 MÉTODO DE RECOPILACIÓN DE DATOS**

La recolección de datos de información para la exigencia del presente proyecto de investigación se obtuvo mediante encuestas a los estudiantes de 8vo y 9no semestre de la Escuela profesional de ingeniería civil de la Universidad Andina Néstor Cáceres

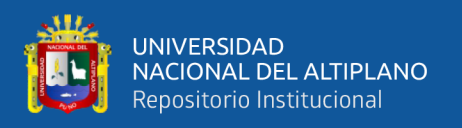

Velásquez de la ciudad de Juliaca quienes serán encargados de utilizar el software. Para determinar la calidad de uso del prototipo de software multiplataforma se evaluó mediante la ficha de evaluación del ISO-9126 que ve la calidad del software y encuesta de satisfacción de usuario.

#### **Contrastación hipótesis**

La contrastación de hipótesis se realizó mediante la prueba normal estándar Z, el cual nos permite aceptar o rechazar la hipótesis.

Se realizó una prueba por cada indicador las cuales se emplean los siguientes enunciados.

#### **Hipótesis nula (Ho)**

El prototipo de software multiplataforma de simulación y análisis sísmico no es una herramienta eficaz para los estudiantes de la Universidad Andina Néstor Cáceres Velásquez

#### **Hipótesis alternativa (Ha)**

El prototipo de software multiplataforma de simulación y análisis sísmico es una herramienta eficaz para los estudiantes de la Universidad Andina Néstor Cáceres Velásquez.

## <span id="page-28-0"></span>**3.4 METODOLOGÍA Y MODELO PARA EL DESARROLLO DEL SOFTWARE**

Para el sistema de almacenamiento se implementará de datos tipo Cloud Storage para los estudiantes de la Universidad Andina Néstor Cáceres Velásquez 2019, para el desarrollo de la aplicación se utilizó la metodología ligera, programación extrema o XP que se basa en la simplicidad y la realimentación del código de desarrollo y contiene 4 fases:

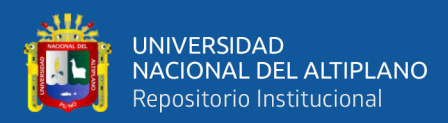

- Análisis
- Diseño
- Desarrollo
- Pruebas

Se ajusta factiblemente al prototipo de software que se está desarrollando, ya que esta metodóloga está basada en prueba y error para obtener un software multiplataforma que funcione correctamente, reduce el coste del cambio en todas las etapas del ciclo de vida del sistema, puede realimentarse continuamente entre el equipo y cliente. Uno de las finalidades al utilizar esta metodología es la reducción de costos y en la actualidad viene a ser una de más metodologías más usadas la cual facilita la seguridad de que este modelo funcione con éxito en la implementación de prototipo de software multiplataforma.

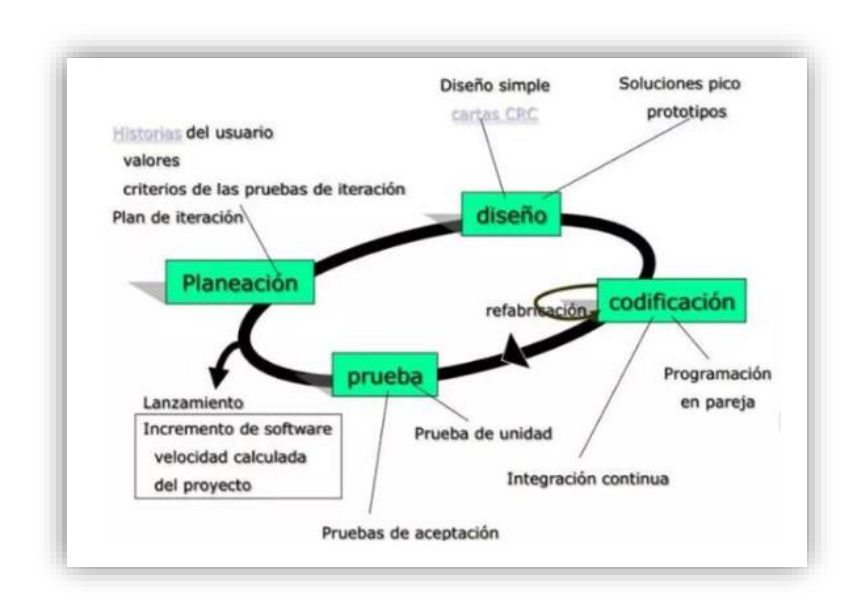

## <span id="page-29-1"></span><span id="page-29-0"></span>**Figura 3:** Metodología XP **Fuente:** wordpress.com

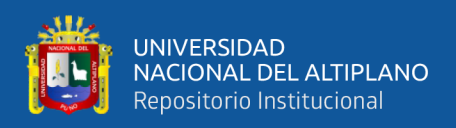

#### **3.5 MATERIAL EXPERIMENTAL**

Para este trabajo de investigación de software multiplataforma se utilizaron los siguiente materiales y herramientas

#### **Software**

El funcionamiento del prototipo de software multiplataforma se realizó bajo los sistemas operativos de Microsoft Windows 7, Windows 8, Windows 10, Linux, Macs y Moviles

Herramientas para el desarrollo del sistema de información:

- Sublime Tex3
- HTML5
- Xampp
- Bootstrap
- MySQL y PHP
- Navegadores: Google Chrome, Mozilla Firefox, Internet Explorer.
- JavaScript

#### **Hardware**

Para el desarrollo del sistema de información se utilizó una computadora Intel core

i3, una computadora portátil HP Core i3

#### <span id="page-30-0"></span>**3.6 CARACTERISTICAS DE LA TECNOLOGÍA**

Para el desarrollo del software multiplataforma del análisis sísmico de una edificación, se utilizó el patrón MVC (Modelo-Vista-Control).

Modelo-Vista-Controlador

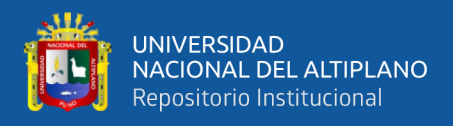

- Modelo, donde se representa los datos del dominio que nos servirán para almacenar información.
- Vistas, componentes para generar el interfaz del software multiplataforma
- Controlador, para el actuar de intermediarios entre el usuario y el software multiplataforma.

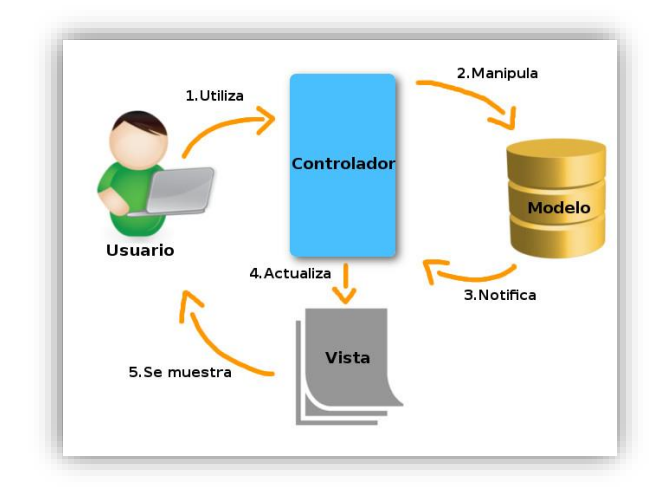

**Figura 4:** Patrón Modelo-Vista-Control **Fuente:** platzi.com

#### <span id="page-31-1"></span><span id="page-31-0"></span>**3.7 ALCANCE**

La funcionalidad principal del trabajo de investigación es crear un software multiplataforma para la simulación sísmica en base a la norma E.030 del Reglamento Nacional de Edificaciones para el análisis sísmico de una edificación en Puno, es la implementación del Análisis Estático o de Fuerzas Estáticas Equivalentes y el Análisis Dinámico Modal Espectral y como usuarios de esta aplicación son los alumnos de ingeniería civil y Proyectistas, Supervisor y Residentes de Obra. Además, este software multiplataforma permitirá calcular y consultar el análisis símico de una edificación en Puno.

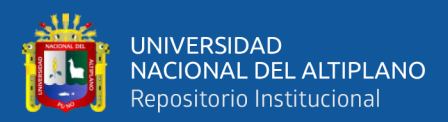

## **CAPÍTULO IV**

## **RESULTADOS Y DISCUSIÓN**

### <span id="page-32-2"></span><span id="page-32-1"></span><span id="page-32-0"></span>**4.1 ANALIZAR LOS REQUERIMIENTOS NECESARIOS PARA DESARROLLAR EL SOFTWARE DE ANÁLISIS**

Uno de los principales requerimientos es la Norma Técnica E.030 "Diseño Sismorresistente" que corresponde al Reglamento Nacional de Edificaciones, para el desarrollo del software multiplataforma donde define el alcance del proyecto identificando riesgos potenciales para proporcionar una base para las pruebas para salvaguardar la experiencia del usuario final.

Para desarrollar el software multiplataforma de almacenamiento de datos y fórmulas para los estudiantes, se realizó la secuencia de procedimientos de datos y formulas de la Norma Técnica E.030 que facilita la realización de forma ordenada los resultados de las diferentes etapas de cálculo del Diseño Sismorresistente, de acuerdo a la metodología de Programación Extrema y el patrón de Modelo – Vista – Control.

La primera fase se recolecto los requisitos para el producto de software multiplataforma para el diseño y arquitectura del software para determinar el funcionamiento de forma general para la programación e implementación de los distintos procesos estructurales que se han definido para el software multiplataforma

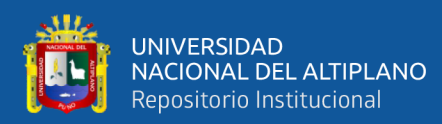

<span id="page-33-0"></span> $\overline{\phantom{0}}$  $\overline{a}$ 

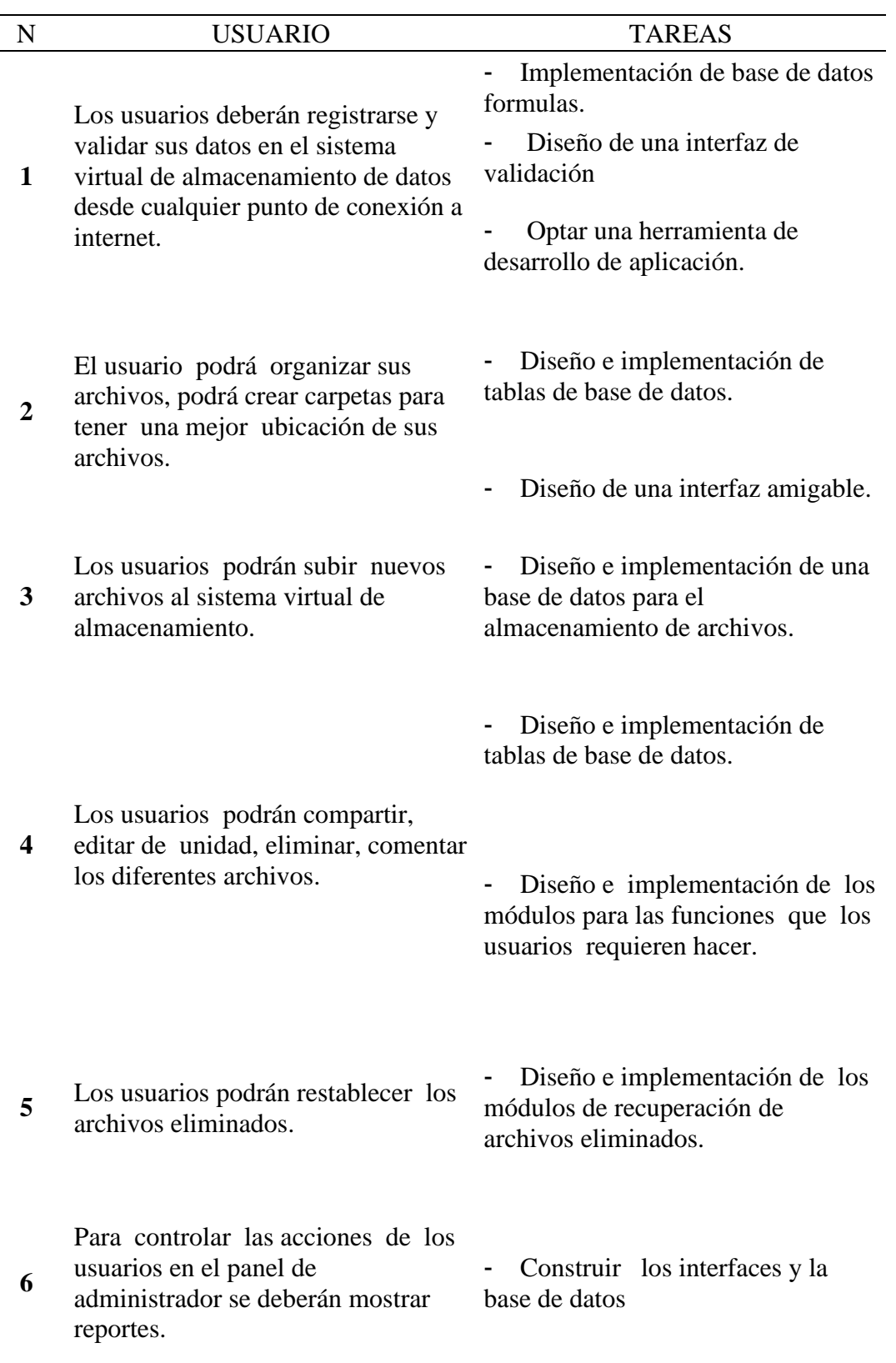

**Tabla 1:** Requerimientos del software

**Fuente:** elaboración propia

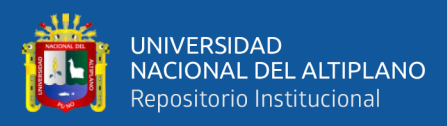

## <span id="page-34-0"></span>**4.2 IMPLEMENTAR UN SOFTWARE WEB QUE SE EJECUTE EN DIVERSAS PLATAFORMAS OPERATIVAS**

#### <span id="page-34-1"></span>**4.2.1 Tecnología web**

Ya culminado el diseño y análisis para el software multiplataforma las tecnologías web permitirán crear interfaces de usuarios y establecer comunicaciones que trabajen al lado del usuario.

Para el software multiplataforma se utilizó JavaScript por ser una programación multiplataforma donde brinda una interactividad y dinamismo en los sitios web ya que ayudo a crear simulaciones con objetos de estructuras y localizar errores en datos y estructuras.

Para el lenguaje de programación usado para el software se usó HTML5 que consistió en un conjunto de códigos cortos que se clasifican como archivo de texto que se puede buscar en un navegador por lo tanto HTML sirvió para especificar los contenidos del software multiplataforma esta tecnología fue indispensable para este software.

Para la base de datos relacional se utilizó MySQL que es el sistema de gestión de bases de datos más utilizado por los programadores en la actualidad. Hay varias razones para la utilización de MySQL, entre ellas, es que es de código abierto bajo licencia GPL, es multiplataforma que está desarrollado en C.

Para los gráficos se recurrió al CSS que es de las utilizadas y mejores en el desarrollo web este lenguaje sirvió para la representación visual de los grafios de estructuras de vivienda en simulación donde se acoto y trazo el aspecto visual de las etiquetas generadas por el HTML.

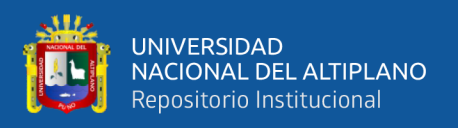

Para el uso de la comunicación del sitio web con el servidor de datos se uso PHP que permitió crear contenido dinámico y trabajar con base de datos como HTML y MySQL esto sirvió fundamentalmente en recopilación de datos de formulario y la modificación de base de datos.

Se utilizó Frameworks y librerías que facilitaron las tareas y evitaron ejecutarlas desde cero para solucionar los problemas haciendo un código más legible.

#### <span id="page-35-0"></span>**4.2.2 Sistemas de gestión de bases de datos**

Los datos de información que incluyeron texto, números y medios de comunicación, todo se organizó en bases de datos. Estas que son controladas por sistemas de gestión de bases de datos (DBMS) que actuaran como una interfaz entre los usuarios y las bases y gestionan los datos, los motores de bases de datos y los esquemas que se utilizaron tanto en los planes de alojamiento compartido como en los de VPS.

Los SGBD optimizan la organización de los datos mediante una técnica de esquema de base de datos llamada normalización. Como resultado, las grandes tablas de datos se dividen en partes más pequeñas para minimizar las redundancias y dependencias.

Los SGBD también admiten el acceso concurrente, que permite que varios usuarios interactúen con una base de datos al mismo tiempo, manteniendo la integridad de los datos.

Estos sistemas también proporcionan métodos para mantener la integridad de los datos, para administrar el acceso de usuarios a los datos y para recuperar la información si el sistema se corrompe. Permiten presentar la información de la

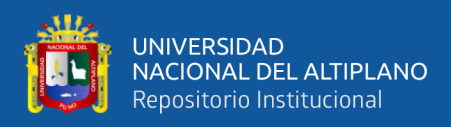

base de datos en variados formatos. La mayoría incluyen un generador de informes. También pueden incluir un módulo gráfico que permita presentar la información con gráficos y tablas.

Generalmente se accede a los datos mediante lenguajes de consulta, lenguajes de alto nivel que simplifican la tarea de construir las aplicaciones. También simplifican las consultas y la presentación de la información. Un SGBD permite controlar el acceso a los datos, asegurar su integridad, gestionar el acceso concurrente a ellos, recuperar los datos tras un fallo del sistema y hacer copias de seguridad. Las bases de datos y los sistemas para su gestión son esenciales para cualquier área de negocio, y deben ser gestionados con esmero.

#### <span id="page-36-0"></span>**4.2.3 Sistema grafico OpenGL**

OpenGL se utilizó para convertir rápidamente en la Interfaz de programaciones de aplicaciones API de gráficos en tiempo real que se usa básicamente en múltiples plataformas este código facilito la implementación de varias aplicaciones que se comuniquen entre ellas y esto es aplicada única y exclusivamente dentro del entorno del software.

<span id="page-36-1"></span>OpenGL proporciono un gran conjunto de funciones que podemos usar para manipular gráficos e imágenes 3D y 2D, esta API con OpenGL Reducido la complejidad de la interfaz con las diferentes tarjetas gráficas, presentando al programador una API única y uniforme, también ocultar las diferentes capacidades de las diversas plataformas de hardware, requiriendo que todas las implementaciones soporten el conjunto completo de características de OpenGL.

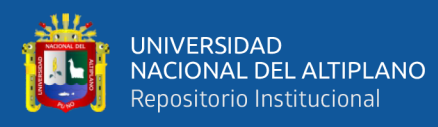

# **4.3 IMPLEMENTAR LAS FÓRMULAS DE CONVERSIÓN DE ANÁLISIS ESTÁTICO Y DINÁMICO SOBRE UN SOFTWARE DE SIMULACIÓN**

#### **AMENAZA SISMICA**

Para la implementación de fórmulas de conversión de análisis estático y dinámico para el software de simulación se utilizó la norma técnica E 0.30 – Diseño Sismorresistente en el cual tiene por objetivo asegurar la continuidad en los servicios después de que haya ocurrido un movimiento sísmico, en este entender la estructura de la vivienda tiene que disminuir pérdidas humanas y que la vivienda no sufra cambios en su integridad estructural de la edificación para que no haya mucha reparación

Este software multiplataforma es de uso y aplicación en estructuras de edificaciones nuevas y existentes en el cual estableció condiciones mínimas para la simulación de diseño Sismorresistente en edificaciones de la región de puno, considerando los siguientes puntos

- El tipo de suelo (S) en la región de Puno
- La zonificación (Z) en la región de Puno o factor de zona que en la región de puno corresponde a dos tipos basada en el mapa de aceleraciones
- Coeficiente sísmico (C) se considera cuando la vibración de la estructura es parecida a la vibración del suelo en la región de Puno
- Categoría de las edificaciones (U) para distintas estructuras existente y nuevas en la región de Puno que se encuentran establecidas según la norma técnica
- Factor de ductilidad (Rd) será el factor que minimiza las fuerzas sísmicas elásticas de su valor
- Peso del elemento (P) que será considerado el peso de la estructura

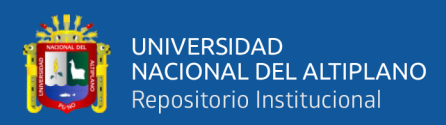

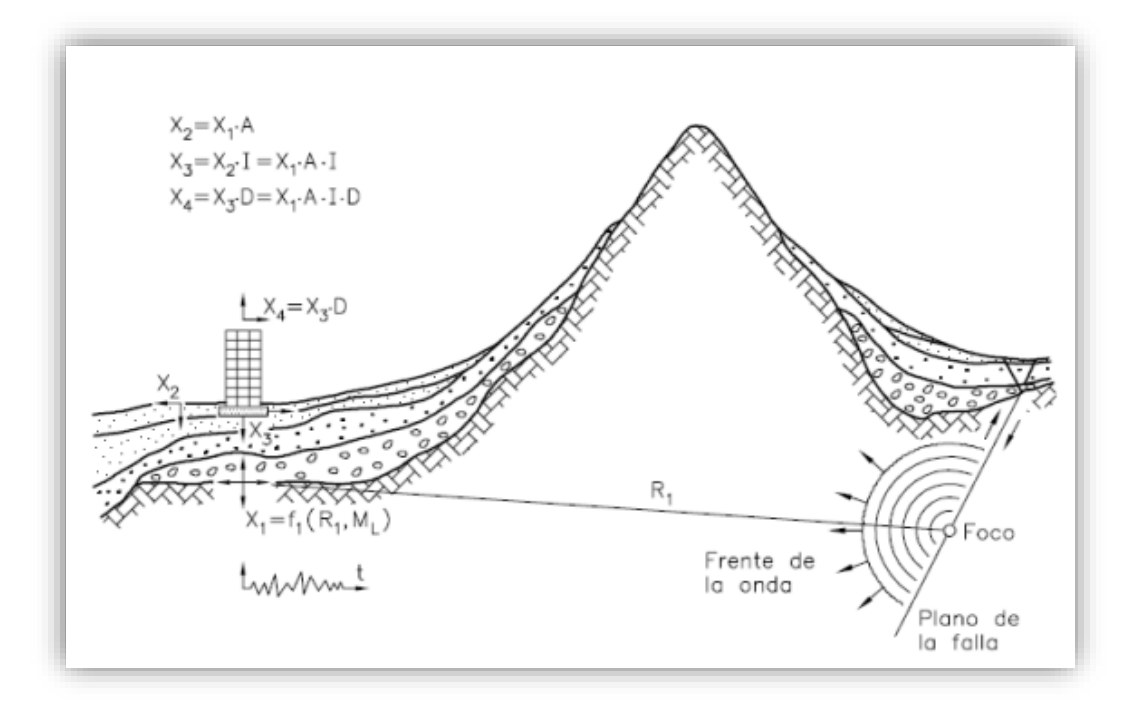

<span id="page-38-0"></span>**Figura 5** Propagación de la energía sísmica desde el epicentro hasta la estructura **Fuente**: Bertero, 1992

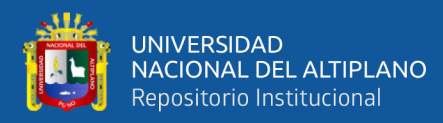

### **IMPLEMENTACIÓN DEL SOFTWARE**

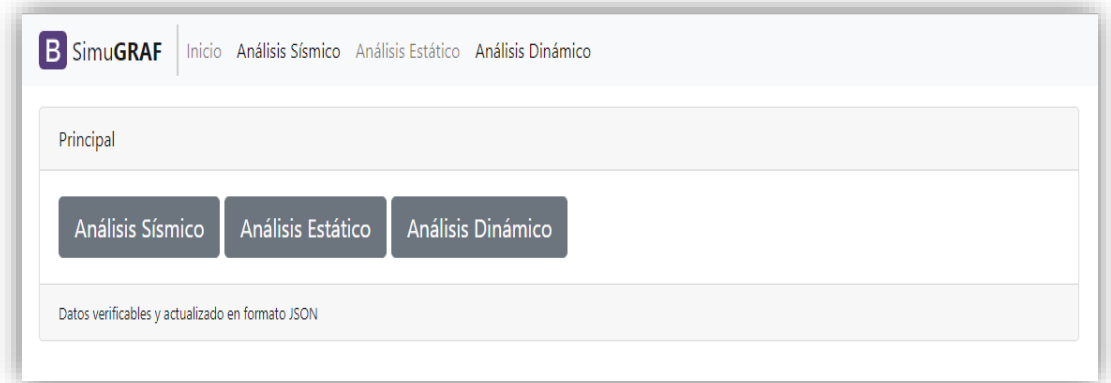

## **Figura 6:** Ventana principal **Fuente:** Elaboración propia

<span id="page-39-0"></span>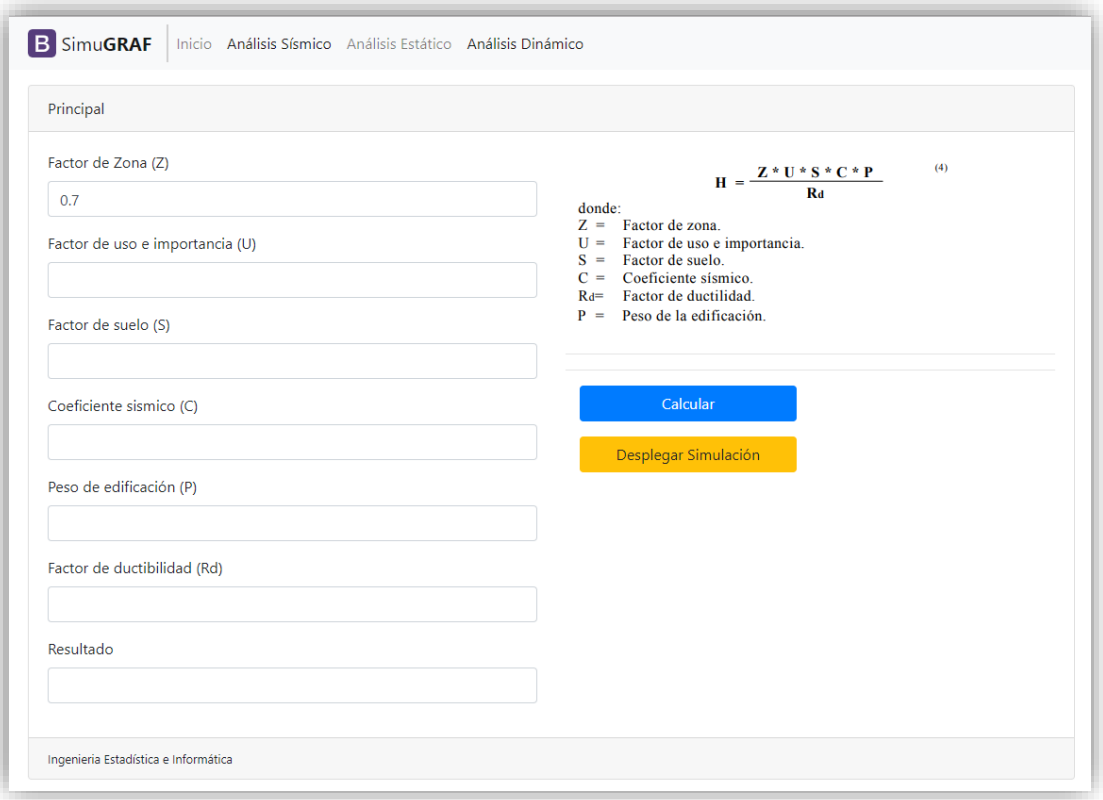

## <span id="page-39-1"></span>**Figura 7:** Ventana de análisis sísmico

#### **Fuente:** Elaboración propia

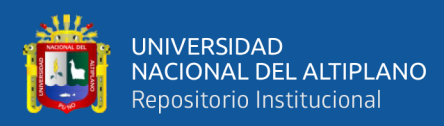

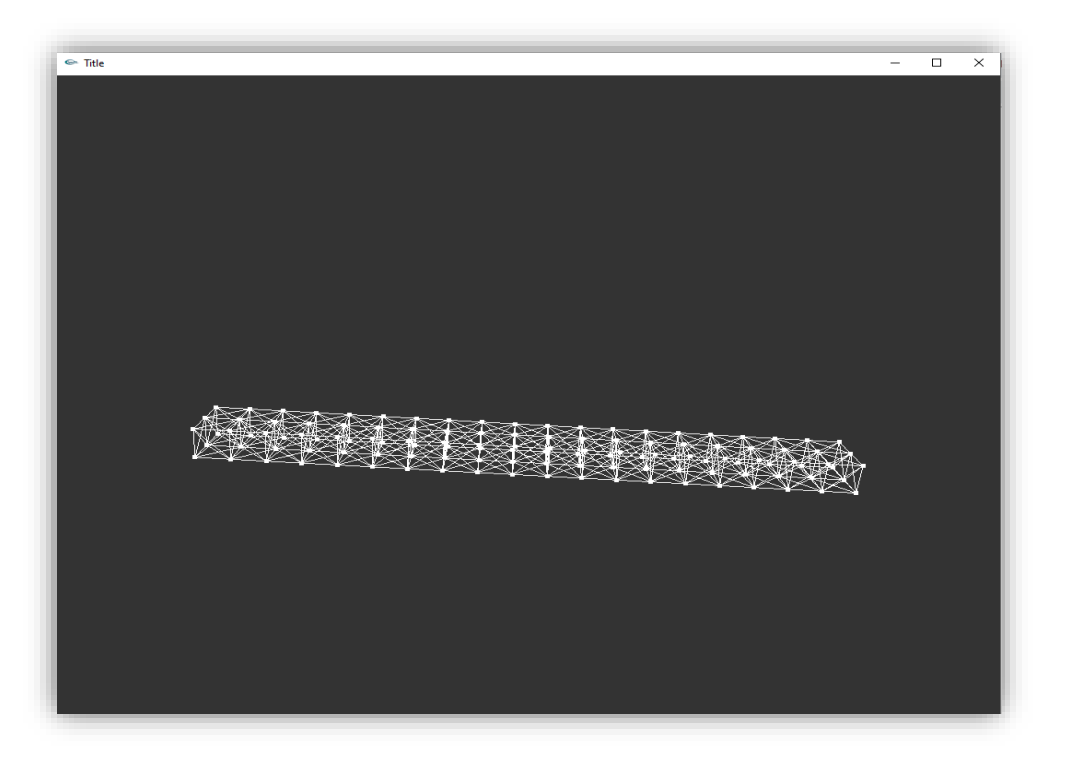

**Figura 8:** Simulación de la estructura **Fuente:** Elaboración propia

<span id="page-40-0"></span>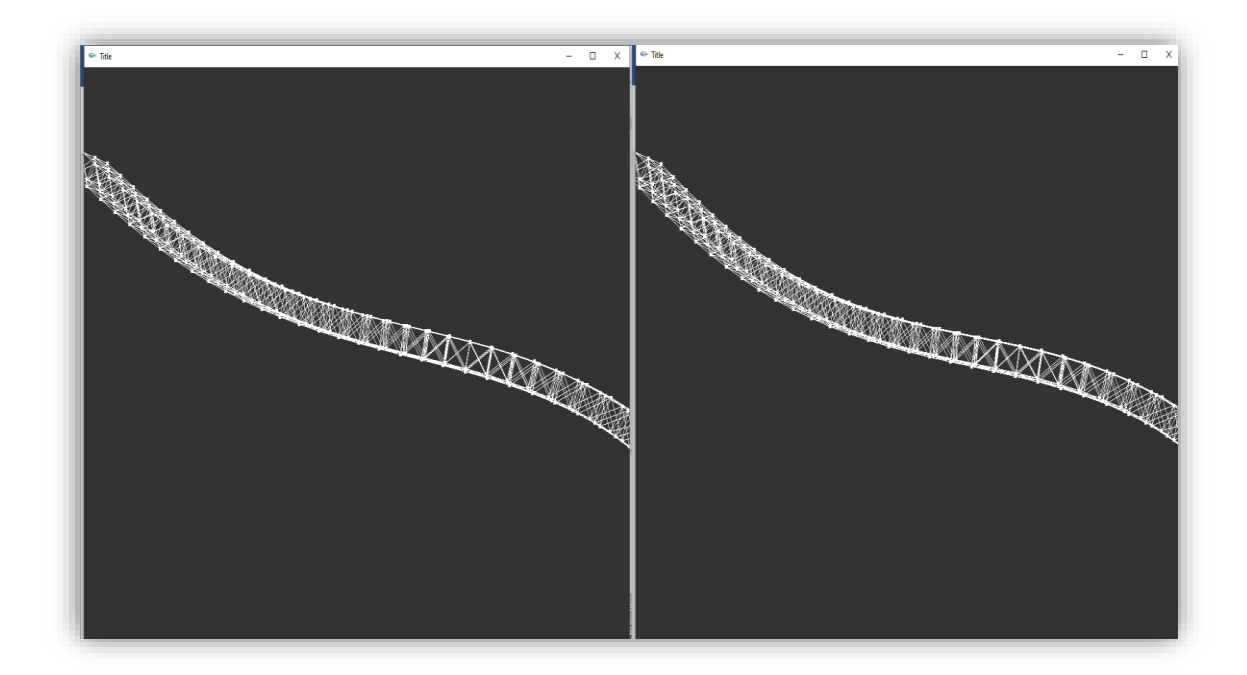

**Figura 9:** Captura del sistema de simulación en dos tiempos distintos sobre una misma

#### estructura

#### <span id="page-40-1"></span>**Fuente:** Elaboración propia

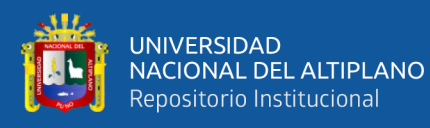

## <span id="page-41-0"></span>**4.4 SE MEDIRÁ LA EFICIENCIA DEL SOFTWARE MEDIANTE EL ESTÁNDAR ISO 9126 PARA DETERMINAR LA VALIDEZ DEL SOFTWARE**

Para la validación de implementación del software de evaluación se empleó el modelo de calidad establecido por el estándar ISO-9126 donde la funcionalidad determinara calificar si el software satisface las necesidades para las cuales fue diseñado, confiabilidad donde la ejecución se basa en un tiempo establecido, el usuario contara con unos atributos de usabilidad del sistema y mantenibilidad permita medir el esfuerzo necesario para realizar modificaciones al software multiplataforma; el cual proporciona una ficha de evaluación (Anexo A) donde se adquirieron respuestas de los usuarios que manejaron el software.

<span id="page-41-1"></span>Para verificar las respuestas de evaluación de medición y evaluación de calidad del software se utilizó el formulario de ISO-9126

| <b>INDICADORES</b> | <b>VALOR</b>          |
|--------------------|-----------------------|
| Excelente          | 5                     |
| <b>Bueno</b>       | 4                     |
| <b>Regular</b>     | 3                     |
| <b>Malo</b>        | $\mathcal{D}_{\cdot}$ |
| <b>Muy malo</b>    |                       |
|                    |                       |

**Tabla 2:** Evaluación de ISO – 9126

<span id="page-41-2"></span>Fuente: Elaboración propia

Una vez aplicado la ficha de evaluación ISO-9126 a los usuarios del software multiplataforma, dieron los siguientes resultados y sus interpretaciones respectivas.

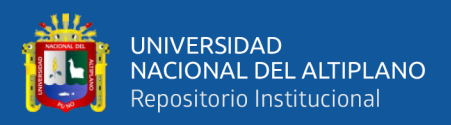

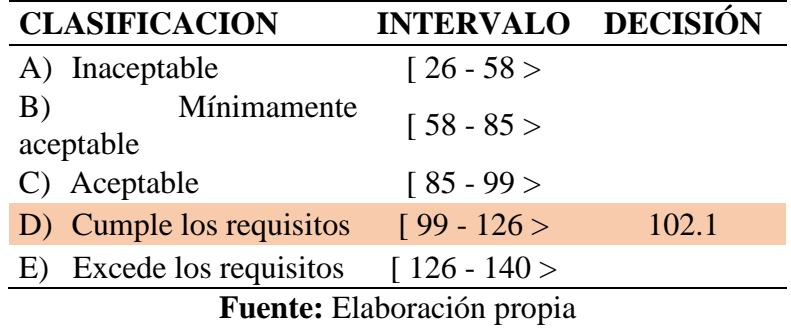

**Tabla 3:** Cuadro de decisiones ISO – 9126

DECISIÓN: De acuerdo a los resultados de la calidad del software de simulación,

de los 140 puntos considerados en la tabla de decisión ISO-9126, se obtiene un promedio

de 102,1 puntos cumplen con los requisitos.

#### **ENCUESTAS LLENADOS CON SATISFACCION DE LOS USUARIO**

# <span id="page-42-0"></span>**1. ¿CUAL ES SU OPINION ACERCA DEL INTERFAZ PARA EL SOFTWARE DE ALMACENAMIENTO DE DATOS?**

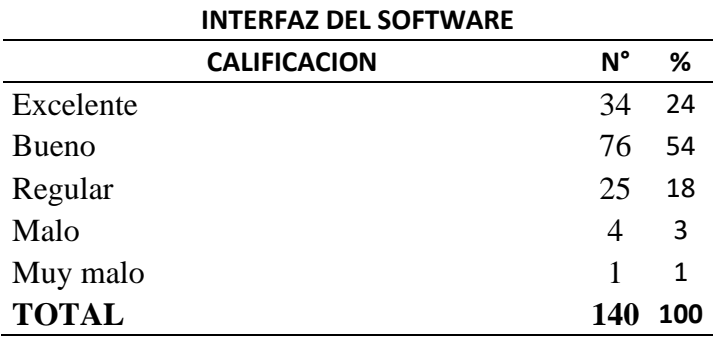

**Tabla 4:** Almacenamiento de datos en el interfaz del software

**Fuente:** Elaboración propia.

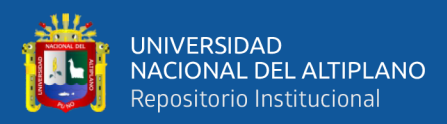

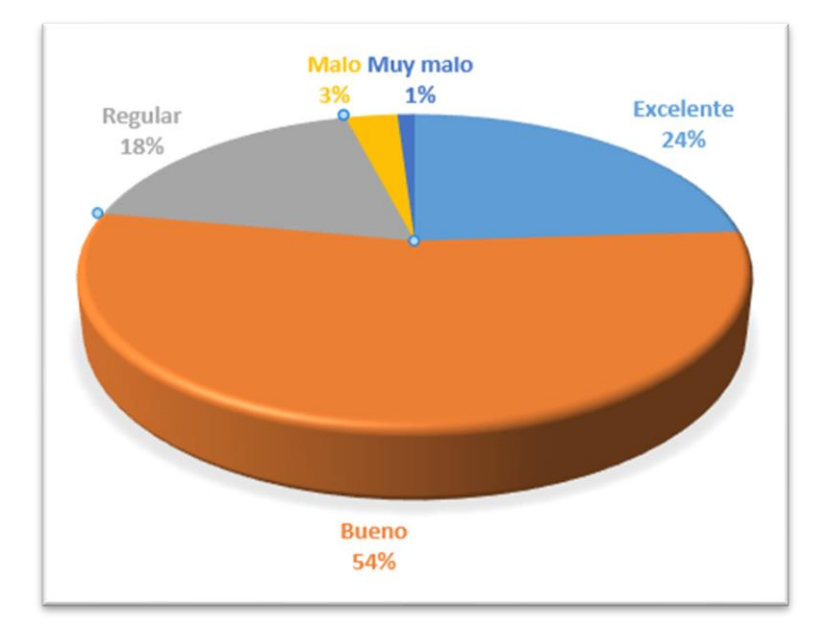

**Figura 10:** Almacenamiento de datos en el interfaz del software **Fuente:** Elaboración propia

<span id="page-43-0"></span>**Interpretación:** De acuerdo a la encuesta aplicada a los usuarios del software de simulación, se observa que: el 54% de los usuarios dan por considerado bueno, seguido del 24 % que dijo que el software es muy bueno en el interfaz de almacenamiento de datos. Y un 1% opino que es muy malo.

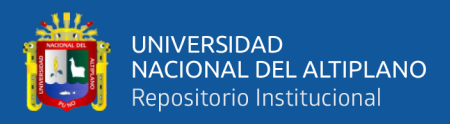

#### **2. ¿COMO CONSIDERA USTED LA VELOCIDAD DE CARGA DE LA**

#### <span id="page-44-1"></span>**NAVEGACIÓN EN EL SOFTWARE DE PROCESAMIENTO DE DATOS?**

**Tabla 5:** Navegación en el software de procesamiento de datos

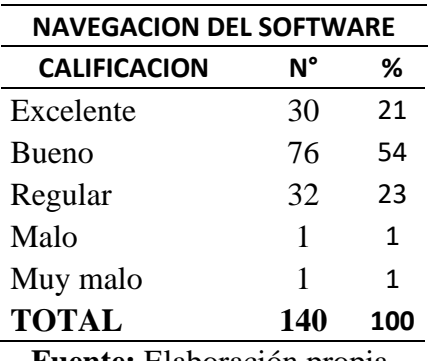

**Fuente:** Elaboración propia.

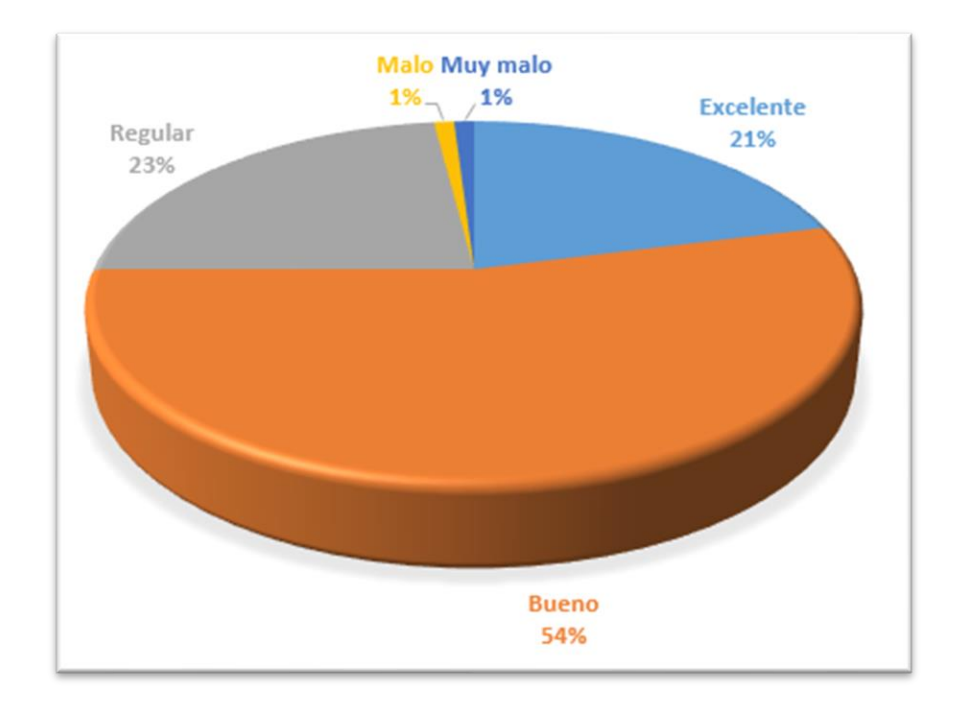

<span id="page-44-0"></span>**Figura 11:** Navegación en el software de procesamiento de datos **Fuente:** Elaboración propia

**Interpretación:** De acuerdo a la encuesta aplicada a los usuarios del software de simulación, se observa que: el 54% de los usuarios dan por considerado bueno, seguido del 23 % que dijo que el software es muy bueno en la navegación del software. Y un 1% opino que es muy malo

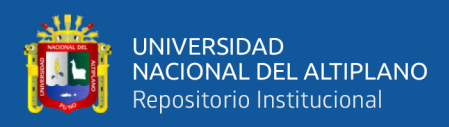

#### **3. ¿COMO CONSIDERA EL ACCESO AL SOFTWARE DE**

#### <span id="page-45-1"></span>**MULTIPLATAFORMA (login)?**

**Tabla 6:** Acceso al software de almacenamiento

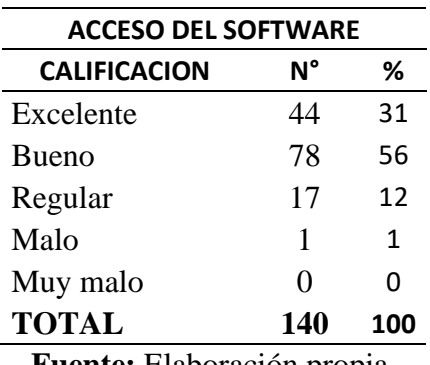

**Fuente:** Elaboración propia.

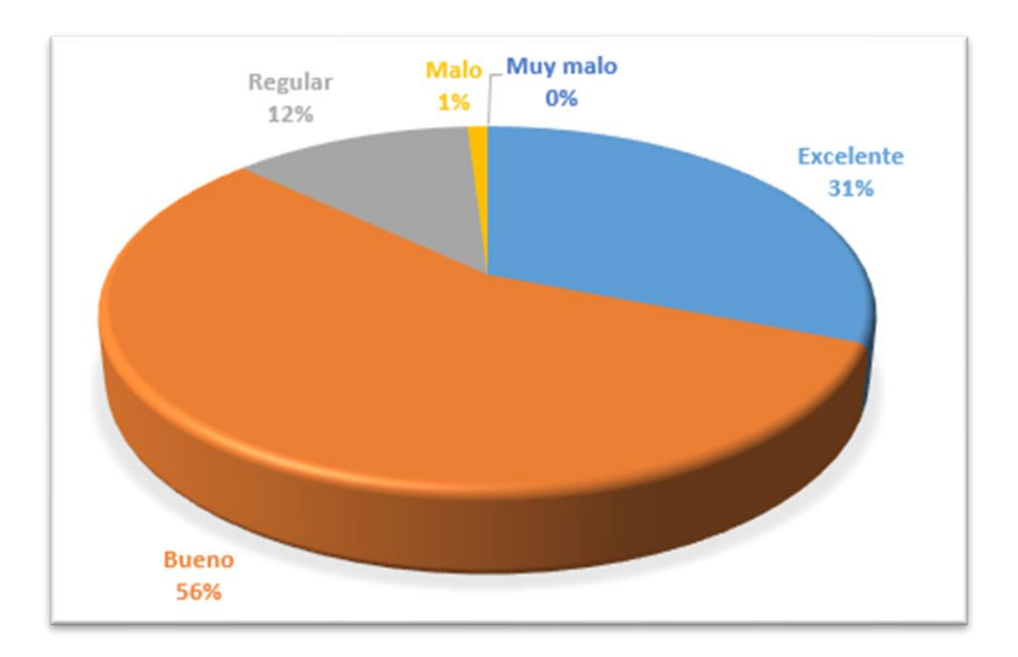

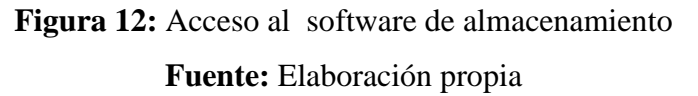

<span id="page-45-0"></span>**Interpretación:** De acuerdo a la encuesta aplicada a los usuarios del software de simulación, se observa que: el 55% de los usuarios dan por considerado bueno, seguido del 32 % que dijo que el software es muy bueno en el acceso del software. Y un 0% opino que es muy malo

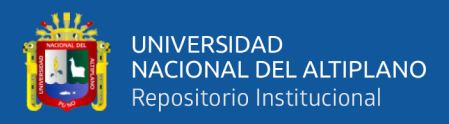

#### **4. ¿COMO CONSIDERA USTED LA SEGURIDAD DE EFICIENCIA DE**

#### <span id="page-46-1"></span>**PROCESAMIENTO DE DATOS EN EL SOFTWARE DE SIMULACION?**

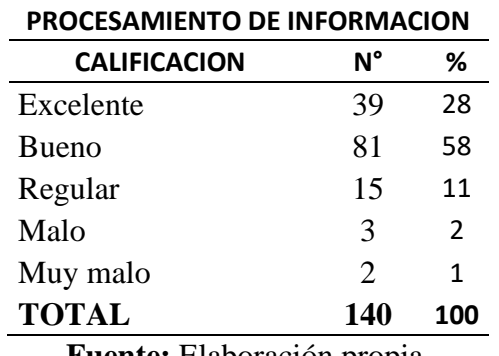

**Tabla 7:** Procesamiento de información de datos

**Fuente:** Elaboración propia.

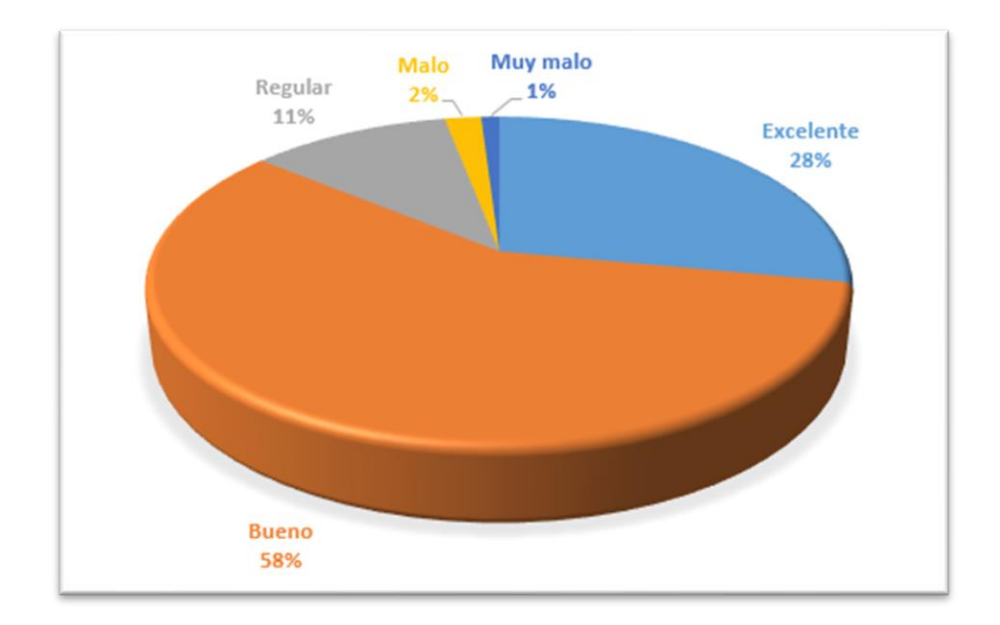

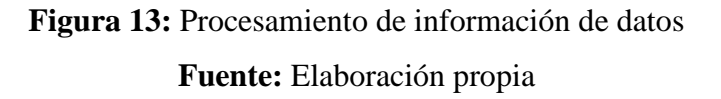

<span id="page-46-0"></span>**Interpretación:** De acuerdo a la encuesta aplicada a los usuarios del software de simulación, se observa que: el 58% de los usuarios dan por considerado bueno, seguido del 28 % que dijo que el software es muy bueno en el procesamiento de datos. Y un 1% opino que es muy malo

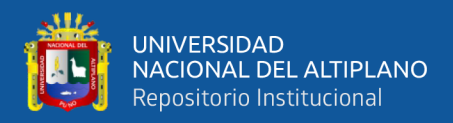

#### **5. ¿EL SOFTWARE REALIZA UN PROCESAMIENTO DE DATOS CON**

#### <span id="page-47-1"></span>**CLARIDAD? \*(Los resultados y simulación son fáciles de interpretar)**

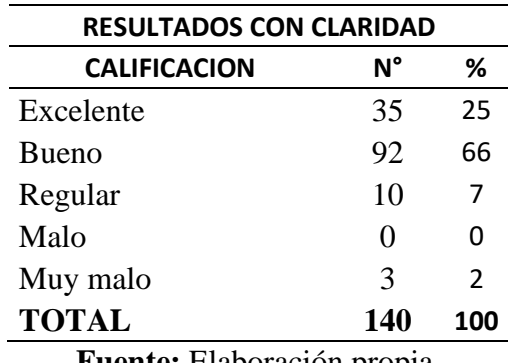

**Tabla 8:** Procesamiento de datos con claridad

**Fuente:** Elaboración propia.

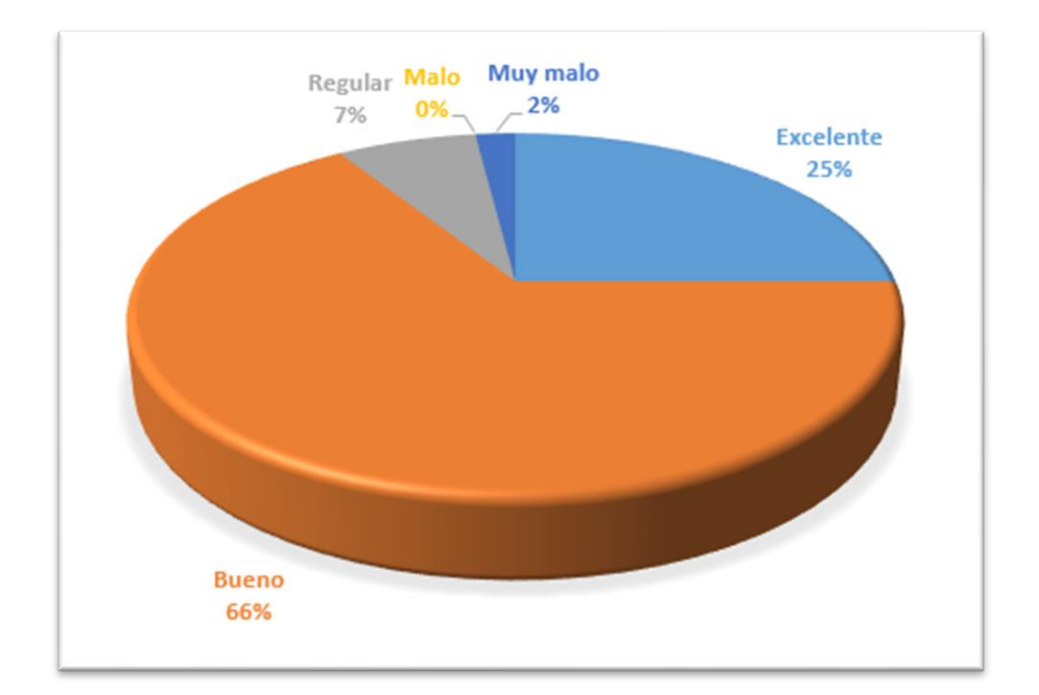

## **Figura 14:** Procesamiento de datos con claridad **Fuente:** Elaboración propia

<span id="page-47-0"></span>**Interpretación:** De acuerdo a la encuesta aplicada a los usuarios del software de simulación, se observa que: el 66% de los usuarios dan por considerado bueno, seguido del 25 % que dijo que el software es muy bueno en dar resultados con claridad. Y un 0% opino que es muy mal.

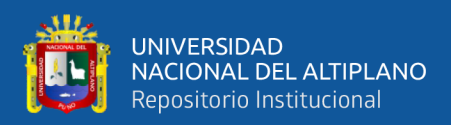

#### <span id="page-48-0"></span>**4.5 CONTRASTACION DE LA HIPOTESIS**

La población es conformada por 1478 alumnos matriculados en el periodo 2019- II de la Escuela Profesional de Ingeniería Civil de la Universidad Andina Néstor Cáceres Velásquez. Con un nivel de confianza de 95% se tiene un porcentaje con respecto a la mediana es de 97.5%.

#### **Hipótesis Nula (Ho):**

El prototipo de software multiplataforma no es una herramienta eficaz para los estudiantes de la Escuela Profesional de Ingeniería Civil de la UANCV – Puno 2017.

#### **Hipótesis Alterna (Ha):**

El prototipo de software multiplataforma es una herramienta eficaz para los estudiantes de la Escuela Profesional de Ingeniería Civil de la UANCV – Puno 2017.

a) Probabilidad de significancia

Para realizar la prueba de hipótesis estadística se utiliza la probabilidad de significancia es de  $\alpha$  = 0.05, para la validación del software multiplataforma se usó una muestra de 140 datos por ser mayor a 30 datos, se utiliza la prueba estadística de la distribución normal estándar Z.

Para el cual obtenemos el valor tabulado al 0.05 un valor de 1.96.

Z α = Z 0.05=1.96

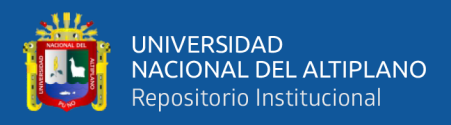

#### b) Prueba estadística

Se realiza la prueba de distribución normal estándar Z. para el análisis de datos de la encuesta

$$
Zc = \frac{\mathbf{p_o - p}}{\sqrt{\frac{P \cdot \mathbf{p} \cdot Q \cdot \mathbf{p} - n}{n} \cdot N - 1}} =
$$

Dónde:

Po = Es la probabilidad de eficiencia del sistema de almacenamiento hallado desde la mediana. 97.5%

 $n = M$ uestra

 $N =$ Población

$$
Zc = \frac{0.975 - 0.95}{\sqrt{\frac{0.975 * 0.021}{140} * \frac{1478 - 140}{1478 - 1}}} = 2.172
$$

c) Nivel de decisión

El valor de la distribución estadística normal Z calculado  $Z_c = 2.172$  es superior al valor de la distribución normal estándar tabulado Z  $\alpha$ = 1.96. Por lo tanto, se rechaza la hipótesis nula Ho y se acepta la hipótesis alterna Ha.

Valor probabilístico de  $P(z) = 2.172 = 0.015$ 

SI P(z)=  $0.015 < \alpha = 0.05$ ; entonces se rechaza la hipótesis nula Ho

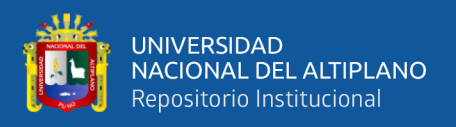

#### **Conclusión.**

De acuerdo a los resultados obtenidos, se puede concluir que el prototipo de software multiplataforma sísmica es una herramienta eficaz para el cálculo y la simulación de diseño sismorresistente en las edificaciones de la región de puno 2017 en los estudiantes de la Escuela Profesional de Ingeniería Civil de la Universidad Andina Néstor Cáceres Velásquez.

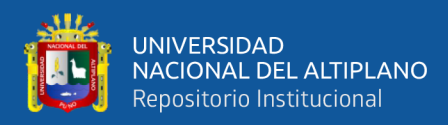

## **V. CONCLUSIONES**

<span id="page-51-0"></span>Se resuelven las conclusiones para cada objetivo específico planteado:

- Al analizar los requerimientos necesarios para el desarrollo del software de análisis sísmico, se encontró sumamente importante la norma E.030 del Reglamento Nacional de Edificaciones ya que es de aplicación obligatoria a nivel nacional, además se debe aplicar a todas las estructuras de edificaciones nuevas, para el reforzamiento de estructuras ya existentes y reparación de las edificaciones que resulten dañadas por un movimiento sismico lo cual se ve plasmado en la ejecución del software
- Se requirió investigar en diversas tecnologías web que permitan el desarrollo de aplicaciones web robustas, rápidas y sobre todo portables en términos de funcionalidad así poder cumplir con el objetivo de: implementar un software web que se ejecute en diversas plataformas operativas. Para el desarrollo del software se han encontrado problemas de implementación y la diferencia de arquitectura en los sistemas operativos, debido a la arquitectura de APIs como Win32 en el caso de Windows y ELF para el caso de GNU/Linux, lo cual se requirió una API general para la gráfica de datos específicamente visual y de modelamiento
- Se implementó las fórmulas de conversión de análisis estático y dinámico de la Norma técnica E.030 "Diseño Sismorresistente" del Reglamento Nacional de Edificaciones sobre una plataforma web apoyándonos en el uso de la metodología DSDM (Método de Desarrollo de Sistemas Dinámicos) y tecnologías web para el software de simulación.

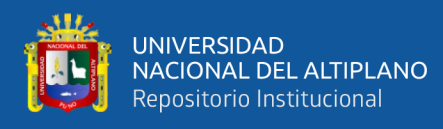

• Se verifico la calidad del software mediante el estándar ISO 9126 para determinar la validez del software, mediante las pruebas de interfaz del software, navegación del software, acceso al software, seguridad de la información y información con claridad, los cuales se obtuvieron resultados favorables con más del 50% de aprobación de los usuarios de una calidad promedio del software, la tabla de verificación de criterios puede ver en el anexo A.

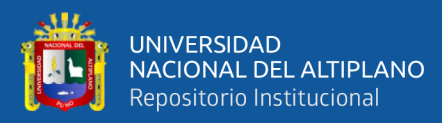

## **VI. RECOMENDACIONES**

- <span id="page-53-0"></span>• Recomendamos la mejora progresiva del software teniendo en cuenta las nuevas tecnologías emergentes como es en el presente la existencia de Aplicaciones Web Progresivas las que se refieren a la portabilidad de la misma sobre dispositivos móviles y entornos de escritorio bajo un mismo código fuente con mejoras ligeras sobre el código como JSON manifests y la integración del protocolo HTTPS sobre el desarrollo y soporte de los mismo.
- Se recomienda incrementar la potencialidad del software agregando la librería de interfaz QT4 o superior para incrementar el alcance sobre otras plataformas operativas.

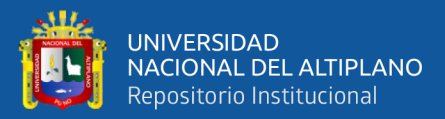

## **VII. REFERENCIAS BIBLIOGRÁFICAS**

- <span id="page-54-0"></span>Alcón Ayuso, J., Méndez, A., & Carmona Berriguete, I. (2008). Aplicación web para la geolocalización y monitorización en tiempo real de los recursos integrantes de una red grid.
- Alvarez, M. A., & Gutierrez, M. (2001). Programación en JavaScript. Mundo Internet 2000, 265-274.
- Aranaz Tudela, J. (2009). Desarrollo de aplicaciones para dispositivos móviles sobre la plataforma android de google.

Azaustre, C. (2014). Desarrollo web ágil con Angular. js: Madrid-España.

Bahit, E. (2011). POO y MVC en PHP. El paradigma de la Programación.

- Beck, K., & Fowler, M. (2001). Planning extreme programming: Addison-Wesley Professional.
- Bautista Q, J. M. (2012). Programación Extrema XP. Bolivia: Unión Bolivariana
- Cajusol Manayay, M. I., & Lopez Sanchez, R. L. (2015). Aplicación web con RWD y envío de mensajes de texto como herramientas E-CRM para mejorar los procesos de gestión de pedidos y relación con los clientes de la empresa Gano Excel SAC.
- Canós, J. H., Letelier, P., & Penadés, M. C. (2003). Metodologías ágiles en el desarrollo de software. Metodologías Ágiles en el Desarrollo de Software, 1(10), 1-8.
- Carvajal Riola, J. C. (2008). Metodologías ágiles: Herramientas y modelo de desarrollo para aplicaciones Java EE como metodología empresarial. Universitat Politècnica de Catalunya.
- Cruzado, J. A. M., Padilla, J. I., & Gautier, G. P. (2001). Espectros de diseño para las ciudades principales de Puerto Rico basado en registros de aceleracion mundiales. Revista Internacional de Desastres Naturales, Accidentes e Infraestructura Civil, 1(1).

Cuevas, O. M. G. (2002). Análisis estructural: Editorial Limusa.

Devore, J. L. (2008). Probabilidad y estadística para ingenierías y ciencias:

Díez, T. (2010). Desarrollo y evaluación de una aplicación Web estandarizada para el almacenamiento e intercambio de Historiales Clínicos Electrónicos (HCEs) en oftalmología: TeleOftalWeb.

Edward L., W. D. (1995). Análisis Estático y Dinámico de estructuras. 462.

- Eguíluz Pérez, J. (2012). Introducción a javascript.
- Espinosa Alfonso, J. (2012). Framework de desarrollo de aplicaciones web multiplataforma.
- Falconí, R. A. (2008). Análisis Sísmico de Edificios: Quito: Centro de Investigaciones Científicas ESPE.
- Femenía del Rey, J. (2014). Desarrollo de un motor gráfico sobre OpenGL para desarrollo de videojuegos 2D en dispositivos Android.

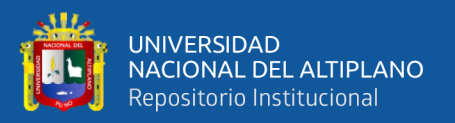

Figueroa, R. G., Solís, C. J., & Cabrera, A. A. (2008). Metodologías tradicionales vs. Metodologías ágiles. Universidad Técnica Particular de Loja, Escuela de Ciencias en Computación. (En línea), Disponible en: http://adonisnet. files. wordpress. com/2008/06/articulo-metodología-de-sw-formato. doc.

Flanagan, D. (2007). JavaScript. La Guía Definitiva.

Franganillo, J. (2010). H. 3. Html5: el nuevo estándar básico de la Web.

Gauchat, J. D. (2012). El gran libro de HTML5, CSS3 y Javascript: Marcombo.

Granado, L. M. C. (2004). PHP 5.

Grau, X. F., & Segura, M. I. S. (2008). Desarrollo orientado a objetos con UML. Recuperado el, 1.

Guerrero, L. A. (2000). Modelando Interfaces para Aplicaciones Web.

Ingeniería del Software en la Década del, 227-236.

- Gutarra Mejía, C. R., & Quiroga Rosas, R. C. (2014). Implementación de un sistema de historias clínicas electrónicas para el Centro de Salud Perú 3era zona.
- Hassan, Y., Martín Fernández, F. J., & Iazza, G. (2004). Diseño web centrado en el usuario: usabilidad y arquitectura de la información. Hipertext. net.
- Liza, C., & Isabel, M. (2011). Análisis, diseño e implementación de un sistema de solicitudes de pago de remuneraciones eventuales vía una Intranet.
- Mafla Narváez, E. D. (2012). Desarrollo de una aplicación para dispositivos móviles con sistema operativo android aplicando extreme programming.

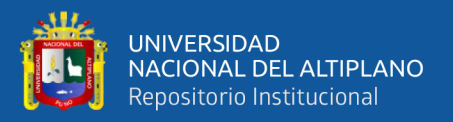

- Martín, F. (1999). UML gota a gota (S. A. d. C. V. Addison Wesley Logman de México Ed. Primera edición ed.).
- Ministerio de Vivienda, C. y. S. (2016). NORMA TÉCNICA E.030 "Diseño Sismorresistente".
- Mora, G., Gustavo, L., Aldás, D.-B., & Raphael, M. (2015). Aplicación web para el análisis y registro de los datos de las historias clínicas de los pacientes tratados con terapia floral para la red nacional de Bio Salud y FUNSSIEC.
- Pressman, R. S., & Troya, J. M. (1988). Ingeniería del software. Rivadeneira, G. (2013). Metodologías ágiles enfocadas al modelado de requerimientos. Informe Científico Técnico UNPA, 5(1), 1-29.
- Rodas Angulo, O. F. (2015). Desarrollo de un sitio web para gestionar procesos administrativos de la empresa mantenimiento SA utilizando HTML5 PHP Y MYSQL.
- Rotondo, L. M. B., & Barbat, A. H. (1999). Diseño sismorresistente de dificios: técnicas convencionales y avanzadas: Reverté.
- Rumbaugh James, J. I., Booch Grady. (2000). El Lenguaje Unificado de Modelado Manual de Referencia (Perarson Edu

cación ed.).

Sampieri, R. H., Collado, C. F., Lucio, P. B., & Pérez, M. d. l. L. C. (1998).

Metodología de la investigación (Vol. 1): Mcgraw-hill México.

Schmitt, C. (2007). Curso de CSS.

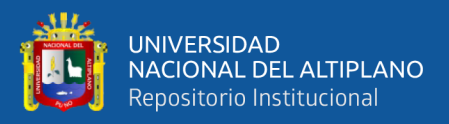

Thibaud, C. (2006). MySQL 5: instalación, implementación, administración, programación: Ediciones ENI.

- Toledano, M. Á. P., Martínez, A. N., Canal, C., & Rodriguez, J. M. M. (2005). Desarrollo de Sistemas Basados en Componentes Utilizando Diagramas de Secuencia. Paper presented at the CIbSE.
- Valverde, F., Valderas, P., & Fons, J. (2007). OOWS Suite: Un Entorno de Desarrollo para Aplicaciones Web basado en MDA. Paper presented at the CIbSE.

Van Der Henst, C. (2005). ¿Qué es la Web 2.0. Recuperado el, 15.

Vértice, E. (2009). Diseño básico de páginas web en HTML: Editorial Vértice.

Welling, L., & Thomson, L. (2005). Desarrollo web con PHP y MySQL.

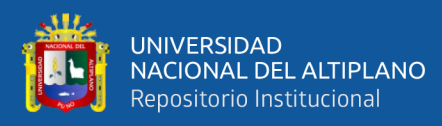

## <span id="page-59-0"></span>**ANEXOS**

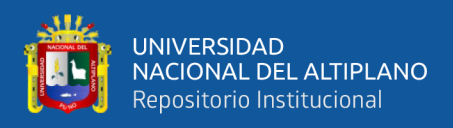

#### **ANEXO A – EVALUACION DEL SISTEMA**

#### **INTRODUCCIÓN:**

El presente cuestionario es parte de una tesis de investigación que tiene por finalidad la obtención de información, acerca de la satisfacción del usuario del sistema. Por lo cual te rogamos la máxima sinceridad en sus respuestas.

**INDICACIONES:** Al responder cada uno de los ítems marcará con una "X" solo una de las alternativas propuestas.

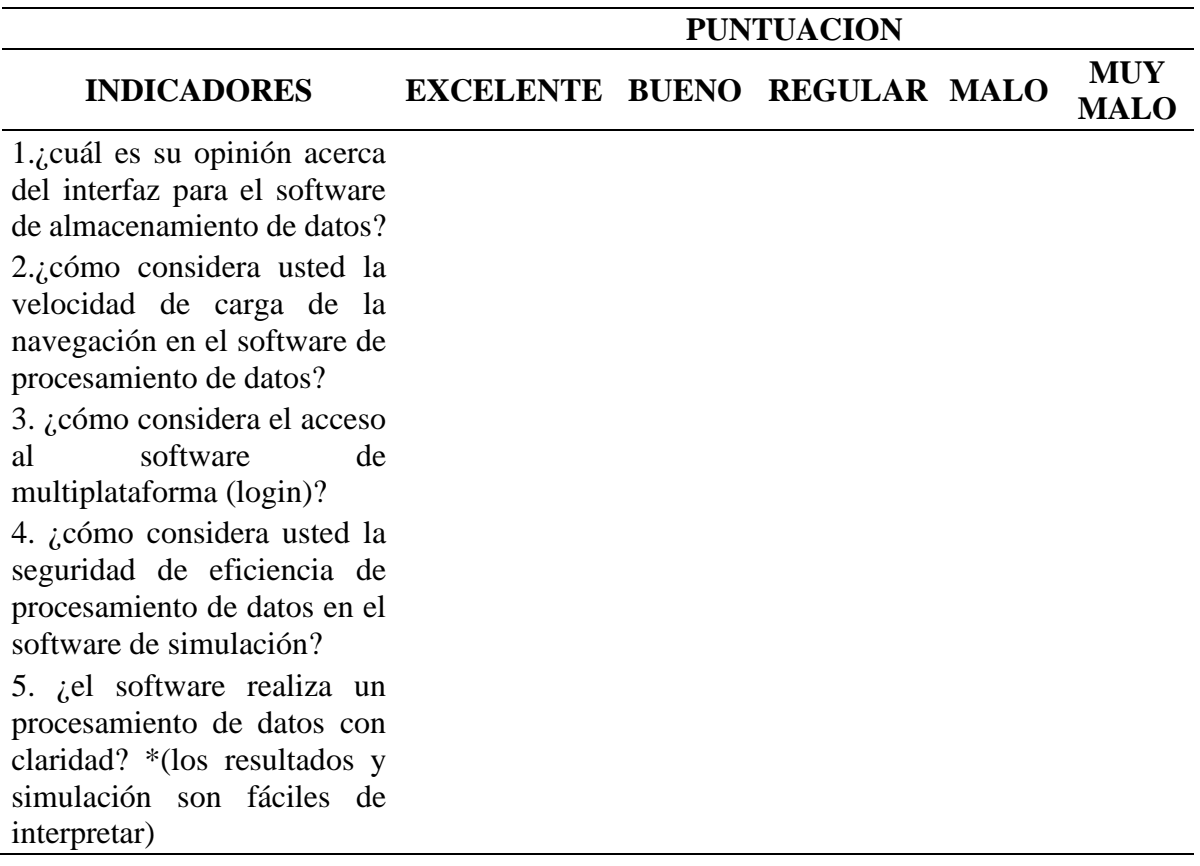

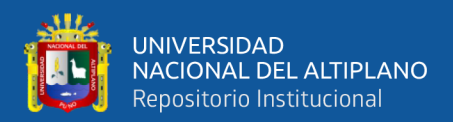

#### **FICHA DE EVALUACIÓN DE LA CALIDAD DEL PRODUCTO SOFTWARE**

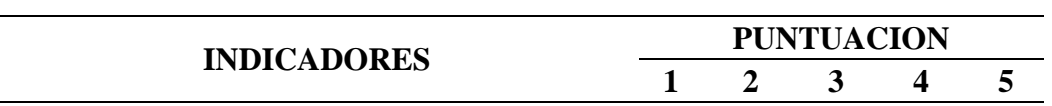

#### **NORMA ISO 9126**

#### **1. FUNCIONALIDAD**

**Adecuación:** Capacidad del producto software para proporcionar un conjunto apropiado de funciones para tareas específicas y objetivos de los usuarios.

**Exactitud:** Capacidad del producto software para proporcionar los resultados o efectos correctos y con el grado de precisión acordado.

**Interoperatividad:** Capacidad del producto software para interactuar con uno o más sistemas especificados.

**Seguridad:** Capacidad del producto software para proteger la información y los datos.

**Conformidad:** Capacidad del producto software para adaptarse a los estándares, convenciones o regulaciones en leyes y prescripciones relativos a la funcionalidad.

#### **2. FIABILIDAD**

**Madurez:** Capacidad del producto software para evitar fallos provocados por errores en el software.

**Tolerancia a fallos:** Capacidad del producto software para mantener un nivel de rendimiento determinado en caso de defectos en el software o incumplimiento de su interfaz.

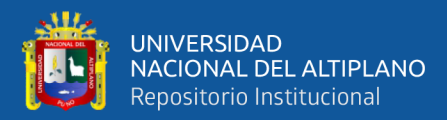

**Recuperabilidad:** Capacidad del producto software para restablecer un nivel de rendimiento y recuperar los datos afectados directamente en caso de ocurrir un fallo.

**Conformidad:** Capacidad del producto software para adaptarse a los estándares, convenciones o regulaciones a la fiabilidad.

#### **3. USABILIDAD**

**Comprensibilidad:** Capacidad del producto software para permitir al usuario que entienda si el software es adecuado y como debe utilizarse para determinadas tareas y bajo ciertas condiciones de uso.

**Facilidad de aprendizaje:** Capacidad del producto software para permitir al usuario aprender su aplicación.

**Operabilidad:** Capacidad del producto software para permitir que el usuario lo opere y lo controle.

**Atracción:** Capacidad del producto software para atraer al usuario**.**

**Conformidad:** Capacidad del producto software para adaptarse a los estándares, convenciones, guías de estilo y regulaciones con la usabilidad.

#### **4. EFICIENCIA**

**Tiempo de respuesta:** Capacidad del producto software para proporcionar tiempos de respuesta y de procesamiento apropiados cuando realiza sus funciones bajo condiciones determinadas.

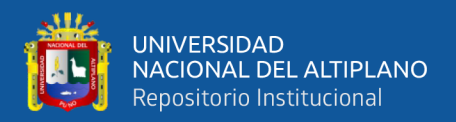

**Utilización de recursos:** Capacidad del producto software para utilizar cantidades y tipos de recursos apropiados cuando el software realiza su función bajo determinadas condiciones.

**Conformidad:** Capacidad del producto software para adaptarse a los estándares, convenciones relacionaras con la eficiencia.

#### **5. MANTENIBILIDAD**

**Analizabilidad:** Capacidad del producto software de diagnosticar sus deficiencias o causas de fallos, o de identificar las partes que deben ser modificadas.

**Cambiabilidad:** Capacidad del producto software de permitir implementar una modificación especificada. La implementación incluye los cambios en el diseño, el código y la documentación.

**Estabilidad:** Capacidad del producto software de evitar los efectos

Inesperados de las modificaciones.

**Facilidad de prueba:** Capacidad del producto software de permitir validar las partes modificadas.

**Conformidad:** Capacidad del producto software de cumplir los estándares o convenciones relativas a la mantenibilidad.

#### **6. PORTABILIDAD**

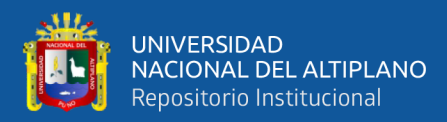

**Adaptabilidad:** Capacidad del producto software para ser adaptado para ambientes determinados sin realizar acciones o aplicar medios, más que los proporcionados para este propósito para el software considerado.

**Facilidad de instalación:** Capacidad del producto software para ser instalado en un ambiente determinado.

**Coexistencia:** Capacidad del producto software para coexistir con otro software independiente en un ambiente común compartiendo recursos.

**Reemplazabilidad:** Capacidad del producto software para ser utilizado en lugar de otro producto de software para el mismo propósito en el mismo ambiente.

**Conformidad:** Capacidad del producto software de cumplir los estándares relacionados con la portabilidad.

**SUB TOTALES PUNTAJE TOTAL**

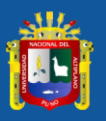

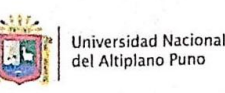

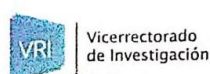

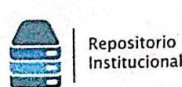

#### AUTORIZACIÓN PARA EL DEPÓSITO DE TESIS O TRABAJO DE INVESTIGACIÓN EN EL REPOSITORIO INSTITUCIONAL

Por el presente documento, Yo ROSMERY GUADALUPE QUISPE YANA en mi condición de egresado de: identificado con DNI 7349 6507

⊠ Escuela Profesional, □ Programa de Segunda Especialidad, □ Programa de Maestría o Doctorado

Escuria PROFESIONAL DE INGENIERIA ESTADISTICA E INFORMATICA informo que he elaborado el/la ⊠ Tesis o □ Trabajo de Investigación denominada:

<u>" PROTOTIPO DE SOFTWARE MULJIPLATAFORMA PARA LA SIMULACION</u>

ANALISIS SISMICO Y ESTIMACION DE RIESGOS EN EDIFICACIONES DE LA

REGION PUNO 2017"

para la obtención de □Grado, ⊠ Título Profesional o □ Segunda Especialidad.

Por medio del presente documento, afirmo y garantizo ser el legítimo, único y exclusivo titular de todos los derechos de propiedad intelectual sobre los documentos arriba mencionados, las obras, los contenidos, los productos y/o las creaciones en general (en adelante, los "Contenidos") que serán incluidos en el repositorio institucional de la Universidad Nacional del Altiplano de Puno.

También, doy seguridad de que los contenidos entregados se encuentran libres de toda contraseña, restricción o medida tecnológica de protección, con la finalidad de permitir que se puedan leer, descargar, reproducir, distribuir, imprimir, buscar y enlazar los textos completos, sin limitación alguna.

Autorizo a la Universidad Nacional del Altiplano de Puno a publicar los Contenidos en el Repositorio Institucional y, en consecuencia, en el Repositorio Nacional Digital de Ciencia, Tecnología e Innovación de Acceso Abierto, sobre la base de lo establecido en la Ley Nº 30035, sus normas reglamentarias, modificatorias, sustitutorias y conexas, y de acuerdo con las políticas de acceso abierto que la Universidad aplique en relación con sus Repositorios Institucionales. Autorizo expresamente toda consulta y uso de los Contenidos, por parte de cualquier persona, por el tiempo de duración de los derechos patrimoniales de autor y derechos conexos, a título gratuito y a nivel mundial.

En consecuencia, la Universidad tendrá la posibilidad de divulgar y difundir los Contenidos, de manera total o parcial, sin limitación alguna y sin derecho a pago de contraprestación, remuneración ni regalía alguna a favor mío; en los medios, canales y plataformas que la Universidad y/o el Estado de la República del Perú determinen, a nivel mundial, sin restricción geográfica alguna y de manera indefinida, pudiendo crear y/o extraer los metadatos sobre los Contenidos, e incluir los Contenidos en los índices y buscadores que estimen necesarios para promover su difusión.

Autorizo que los Contenidos sean puestos a disposición del público a través de la siguiente licencia:

Creative Commons Reconocimiento-NoComercial-CompartirIgual 4.0 Internacional. Para ver una copia de esta licencia, visita: https://creativecommons.org/licenses/by-nc-sa/4.0/

En señal de conformidad, suscribo el presente documento.

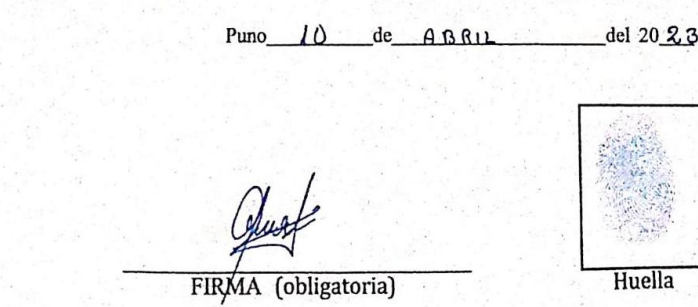

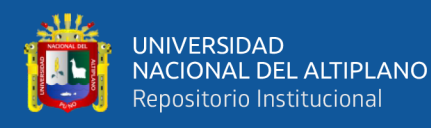

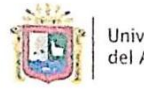

Universidad Nacional del Altiplano Puno

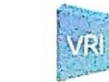

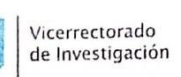

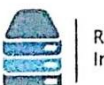

#### Repositorio Institucional

,,

#### DECLARACIÓN JURADA DE AUTENTICIDAD DE TESIS

Por el presente documento, Yo ROSMERY GUADALUPE QUISPE YANA en mi condición de egresado de: identificado con DNI\_73495507

⊠ Escuela Profesional, □ Programa de Segunda Especialidad, □ Programa de Maestría o Doctorado

ESCUELA PROFESIONAL DE INGENIERÍA ESTADÍSTICA E INFORMATICA

informo que he elaborado el/la  $\boxtimes$  Tesis o  $\square$  Trabajo de Investigación denominada: <u>" PROJOTIPO DE SOFTWARE MULTIPLATAFORMA PARA LA SIMULACIÓN</u>

ANÁLISIS SÚMICO Y ESTIMACIÓN DE RIESGOS EN EDIFICACIONES DE LA

 $2014''$ REGIÓN PUNO

Es un tema original.

Declaro que el presente trabajo de tesis es elaborado por mi persona y no existe plagio/copia de ninguna naturaleza, en especial de otro documento de investigación (tesis, revista, texto, congreso, o similar) presentado por persona natural o jurídica alguna ante instituciones académicas, profesionales, de investigación o similares, en el país o en el extranjero.

Dejo constancia que las citas de otros autores han sido debidamente identificadas en el trabajo de investigación, por lo que no asumiré como suyas las opiniones vertidas por terceros, ya sea de fuentes encontradas en medios escritos, digitales o Internet.

Asimismo, ratifico que soy plenamente consciente de todo el contenido de la tesis y asumo la responsabilidad de cualquier error u omisión en el documento, así como de las connotaciones éticas y legales involucradas.

En caso de incumplimiento de esta declaración, me someto a las disposiciones legales vigentes y a las sanciones correspondientes de igual forma me someto a las sanciones establecidas en las Directivas y otras normas internas, así como las que me alcancen del Código Civil y Normas Legales conexas por el incumplimiento del presente compromiso

> Puno  $10$  $de$  $ABBIL$ del 20 23

FIRMA (obligatoria)

Huella